# Better charts

# Communicating effectively and reaching your audience

### Dr. Steven Struhl

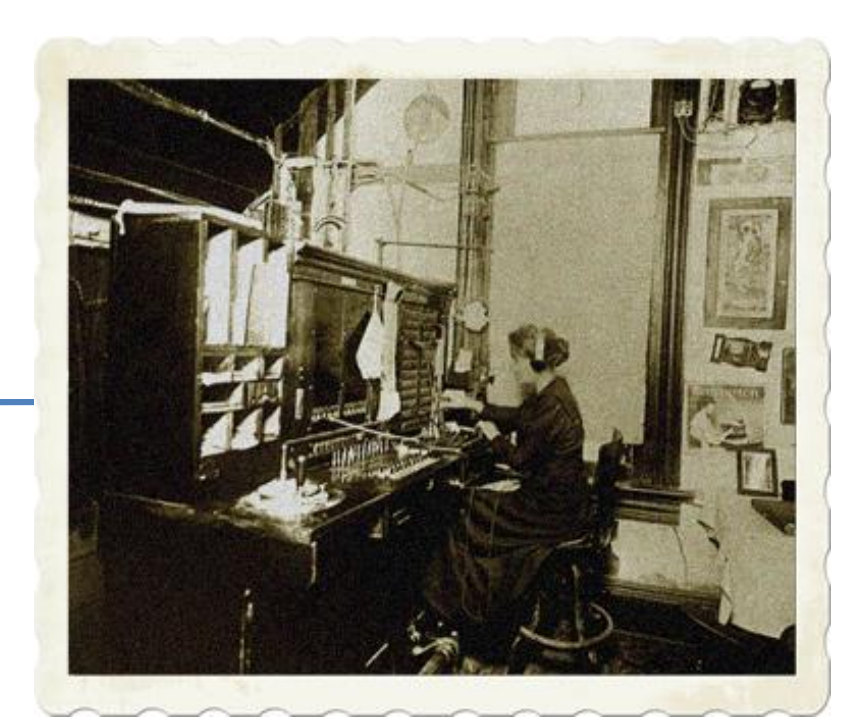

 $\bigcirc^{\circ}$ 

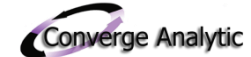

# Many of the problems you will escape

- These charts are very bad
	- **Exerybody knew that, of course**
- But what makes them bad? And how do we do better?

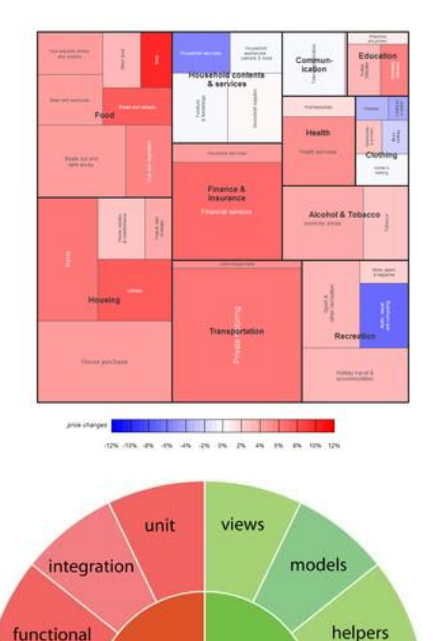

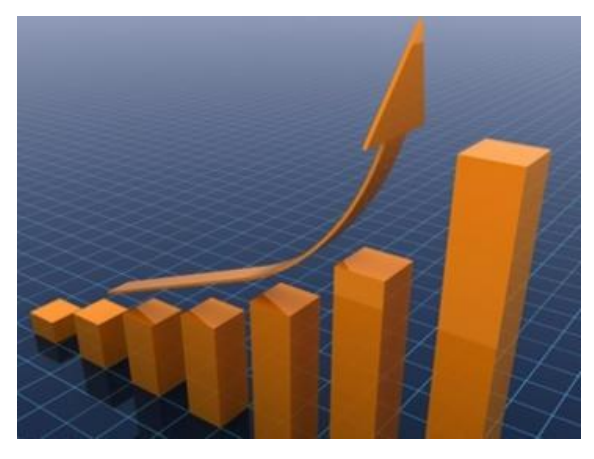

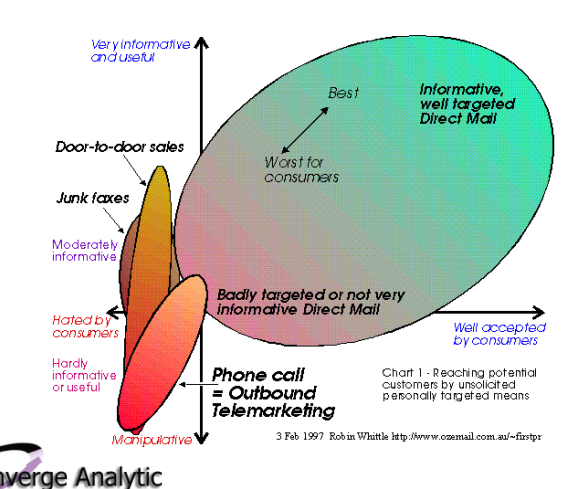

© 2013 Steven M. Struhl

functional

environ-

ments

migrate

fixtures

test

config

db

lib

tasks

app

pub

images

controllers

stylesheets

java-

scripts

# Three main areas for improving charts and graphics

- There is a lot more to this (of course) but attention to three main areas will help your charts
	- **E** Avoid the big pitfalls
- 
- Organize according to one principle

**■ Use perception to your advantage** 

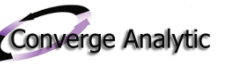

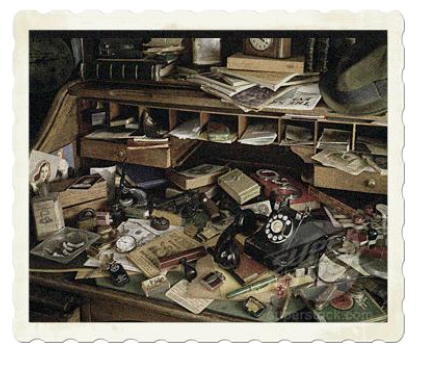

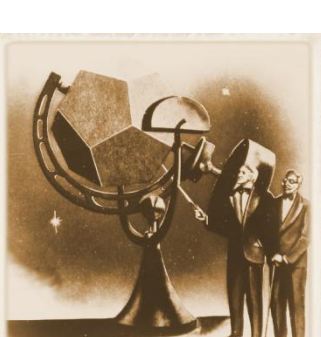

# Avoid the big pitfalls

Use small bites: People process little at one time

• Don't let decoration obscure the message

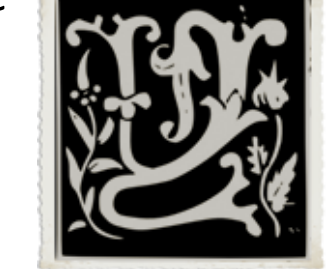

Don't let small text make you the victim of balky equipment

Watch out for dancing monkeys!

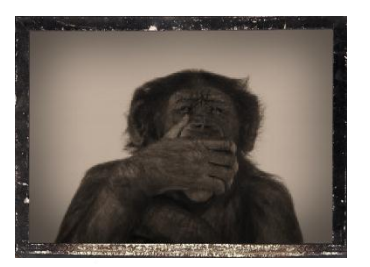

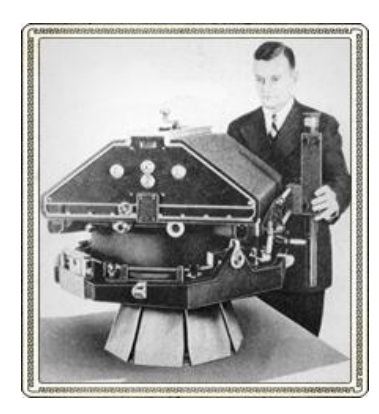

Converge Analytic

# Use small bites: People process very little at one time

- Documents that sway behavior and make history need to get recycled up the organizational chain
	- We need even more sharply reduced formats for the typical attentionimpaired executive
		- The most senior persons in the room get to take out their iPhones\*\* within ten minutes of start time
			- And they do
- This deck is like rations for regular people
- Most words would disappear for those at the upper heights

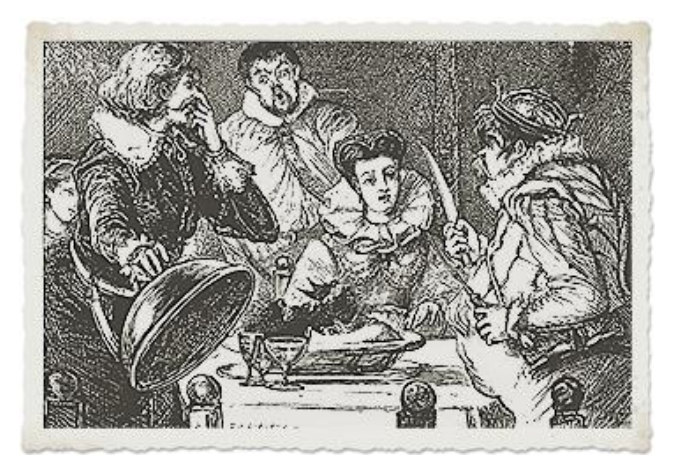

*Fit for a CMO: Blackbirds strictly optional.*

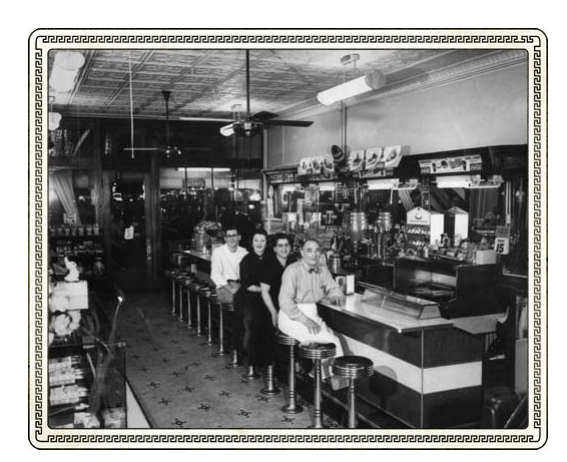

*Nutritious but not the same*

*\*\*No promotional credit was offered. "Take out their Androids" sounded too strange.* 

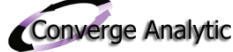

# How much is too much? Five bits of information!

- Psychologists tell us from careful tests that people can process about **four pieces** of information at one time
	- That's a dedicated audience willing to listen<sup>\*</sup>
- You likely will lose the CMO, CFO and others in the "C-Suite"\*\* before you get that far
- Consider your audience and limit content accordingly and carefully.
- A handy way to remember how much—
- One writer calls this "the rule of the four"
	- **Four pieces of information or less per slide**

*\*Most studies like this are based on college students, who want to please Old Doc Whatsis, their instructor (psychology has been called the study of college sophomores) \*\*This has nothing to do with their being former C students*

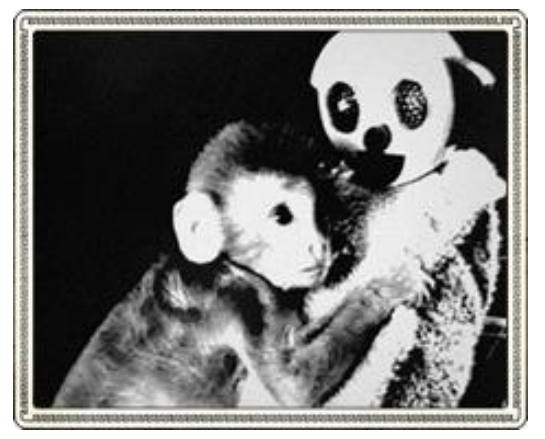

*Neither is a college sophomore*

# Don't let decoration obscure the message

- Sort of pretty . . .
	- But which one is it?

Or this one?

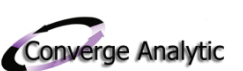

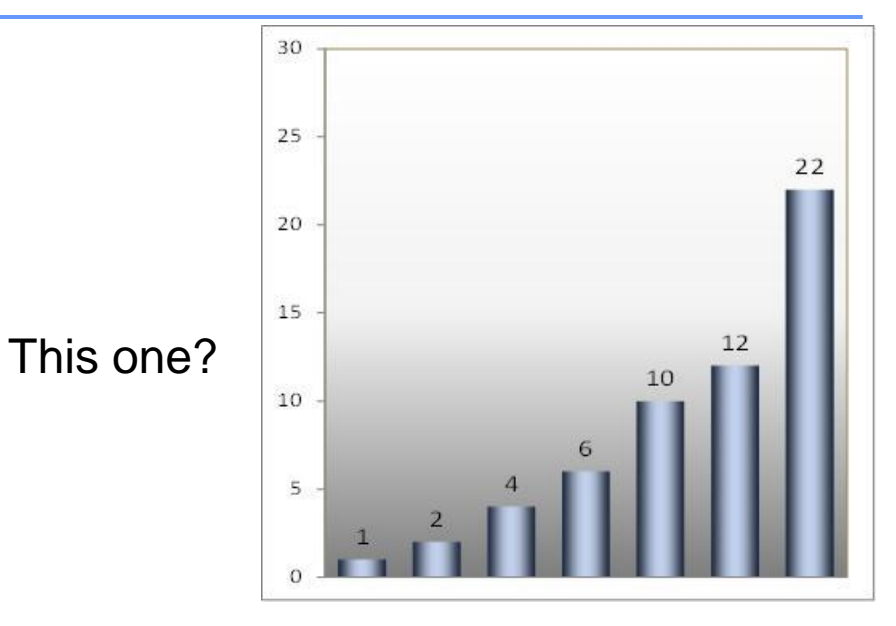

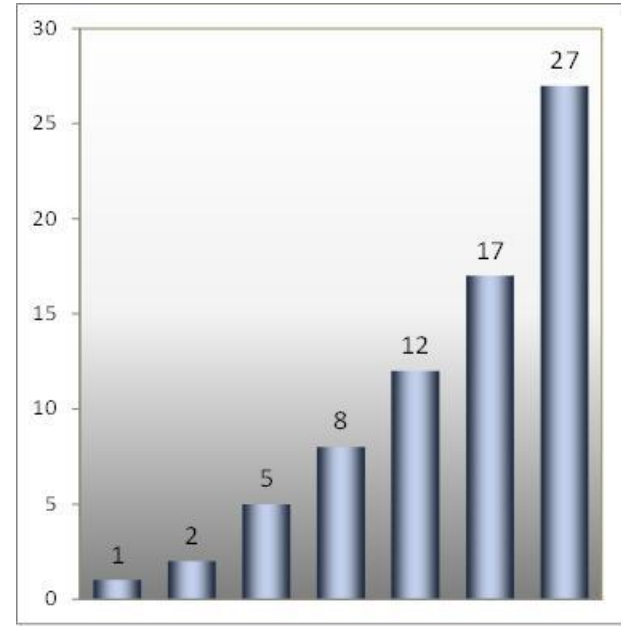

#### Cut chart junk to communicate clearly and to engage attention

- Some authorities (especially Tufte<sup>1</sup>) recommend the bare minimum
	- In particular, reducing **chart junk**—extraneous non-informational elements
	- Tufte discusses (and likely invented) the **ink to data** ratio
		- He says minimize the amount of ink
- Others (e.g., Tukey<sup>2</sup>) stress that charts need to engage attention and interest
- All agree excess decoration is bad
- Not all agree on where excess starts
	- Some say overly plain charts do not engage attention and so fail
	- You need to decide how much is too much—and how little too little

*<sup>1</sup>The really famous expert you may never have heard of <sup>2</sup> Another really famous expert you may never have heard of*

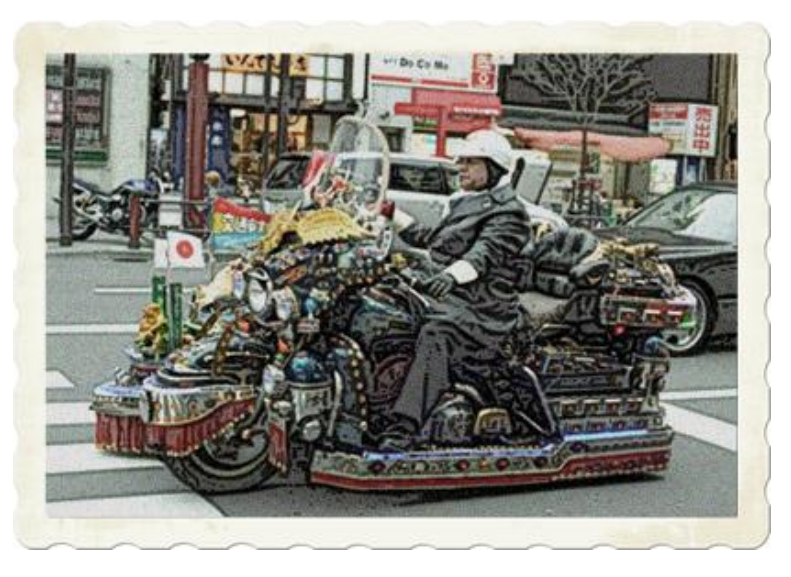

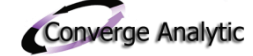

# Break down complexity: it is all new to your audience

This might seem just fine if we'd worked on the project

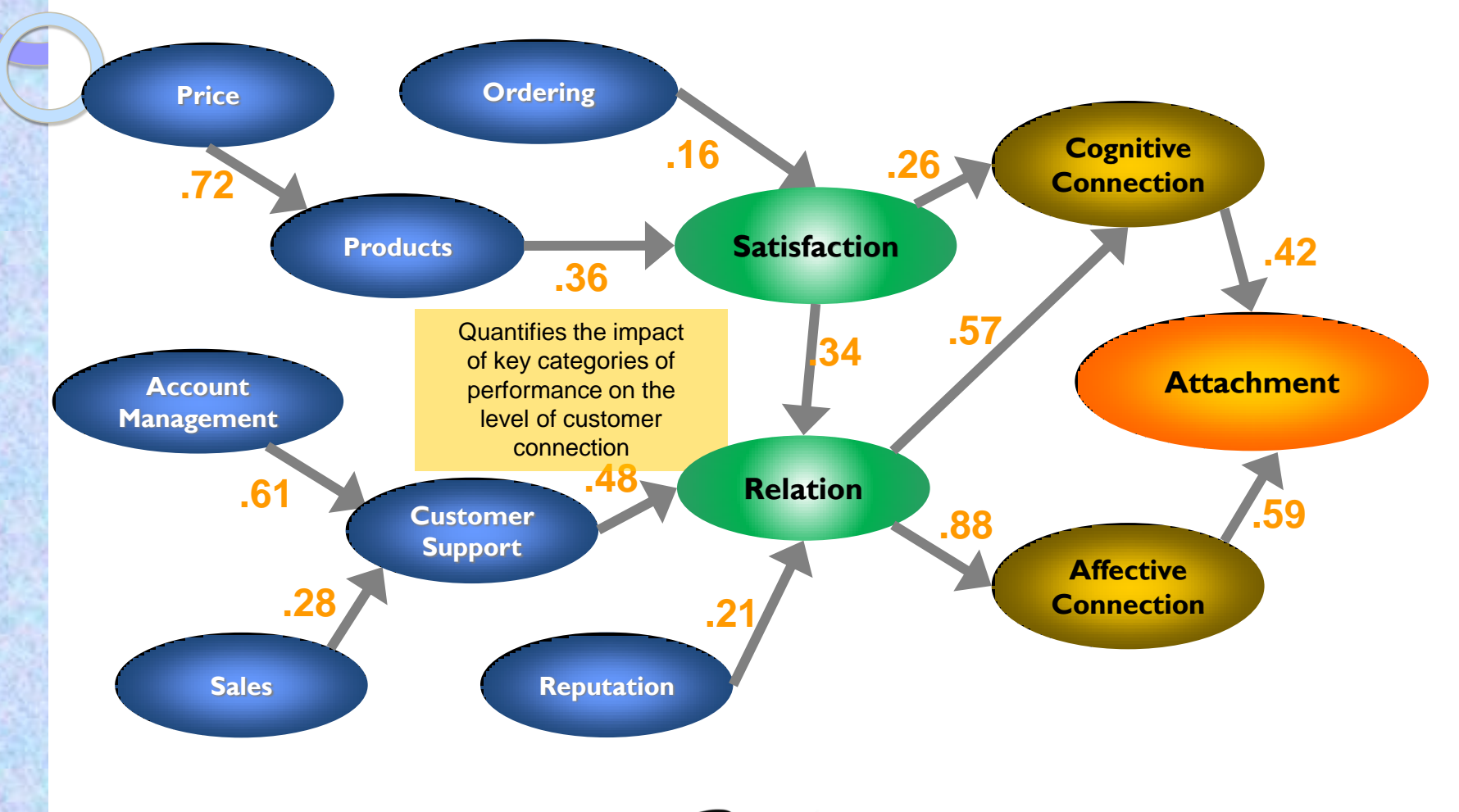

# If you jump right in, viewers will have trouble seeing the point

What your audience might think that last chart was

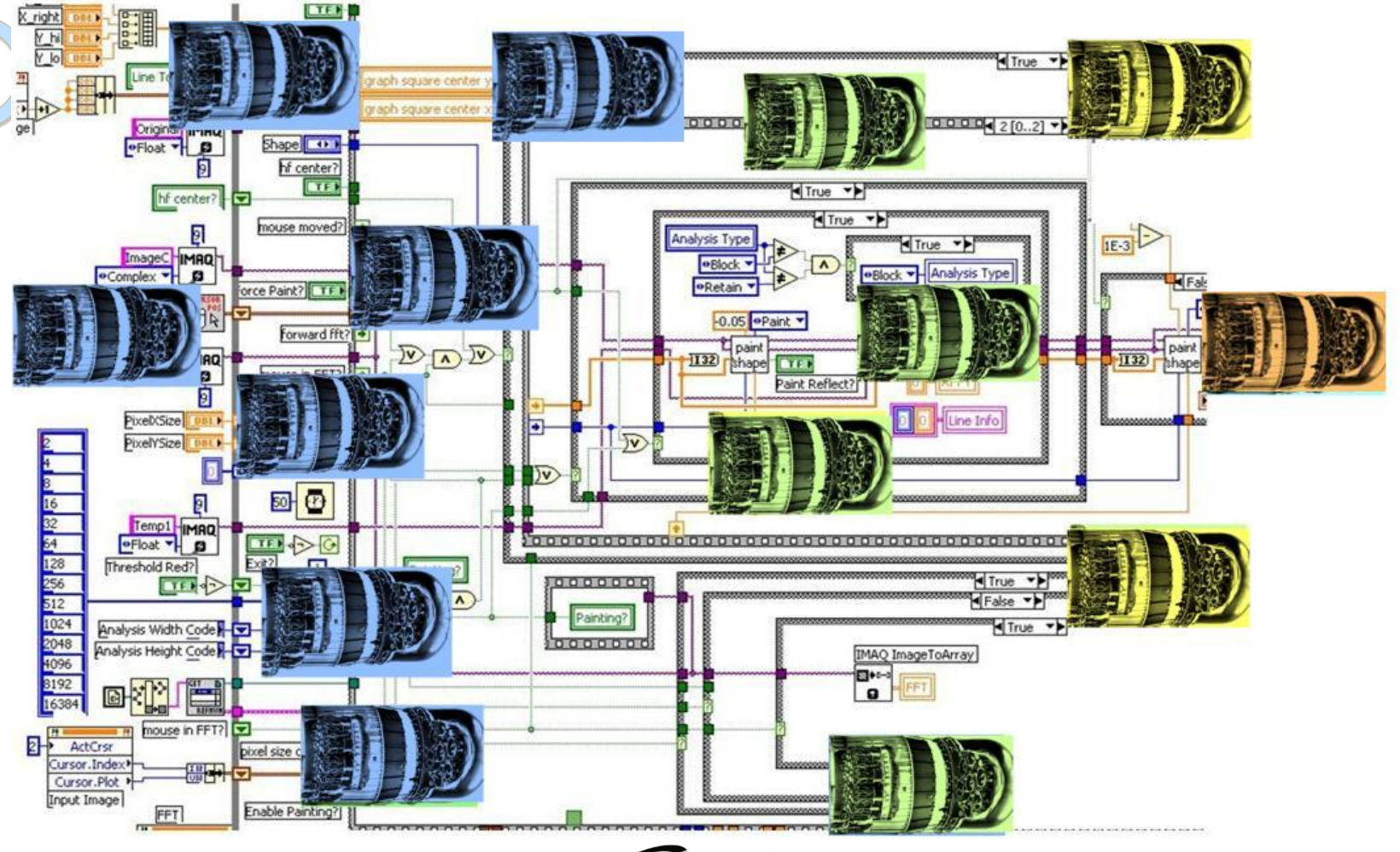

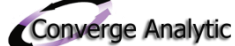

# Complex ideas need a build-up and point of entry

- We need to break the big design into elements
- This is just one possible start
- We can go forward by—
	- **EXTERGH** Showing key elements and adding detail, or by
	- **EXTENDING** 1 Showing regions or details and adding numbers
- This starts with the core elements, but there can be good reasons to go the other way

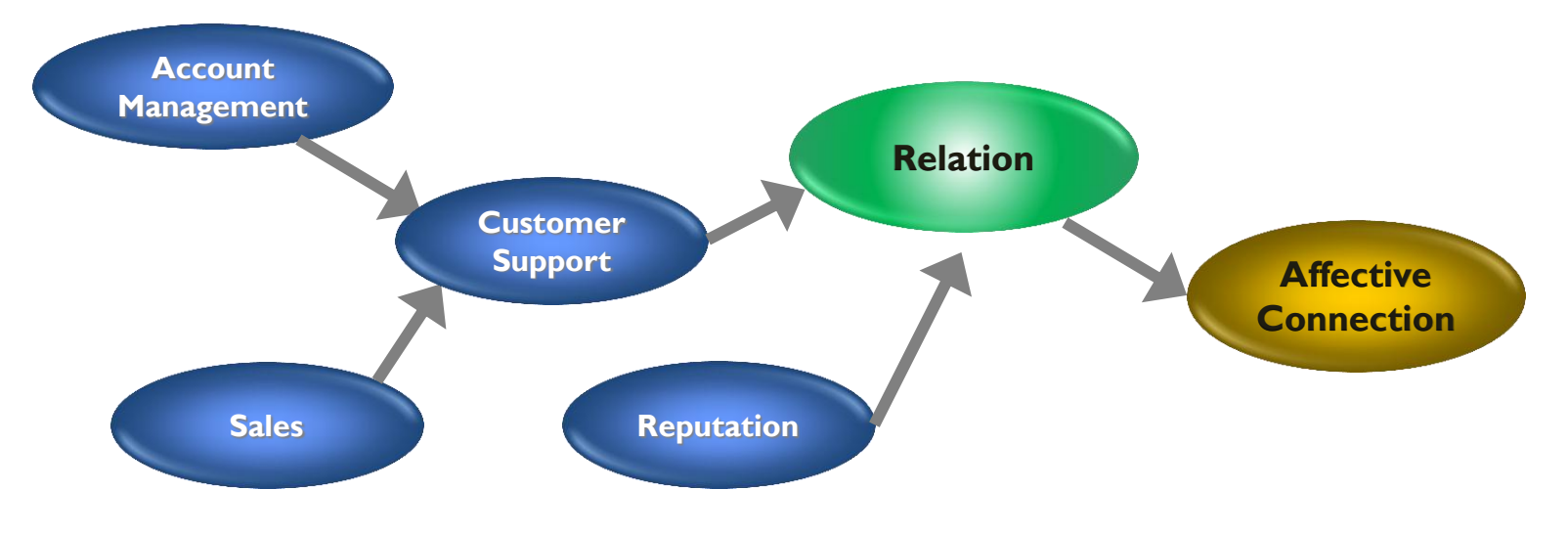

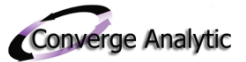

# Continue step by step until you reach the bigger ideas

- For our next step, we put some numbers on the first diagram
	- We need to decide when complexity gets quantified
- For some audiences, we might just give summary measures of each variable's strength (which we can calculate from the diagram), and nothing else

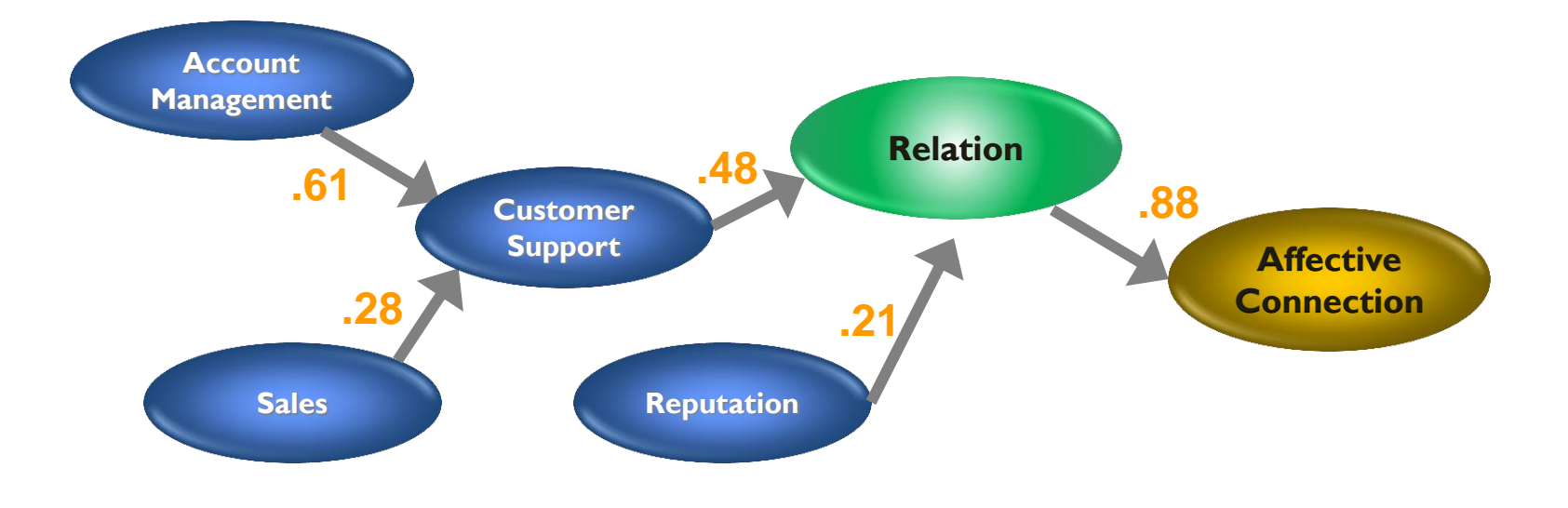

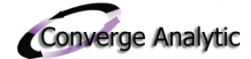

#### Only after careful building should we delineate the whole structure

 With luck, the audience will be curious to see this after a careful buildup, piece by piece

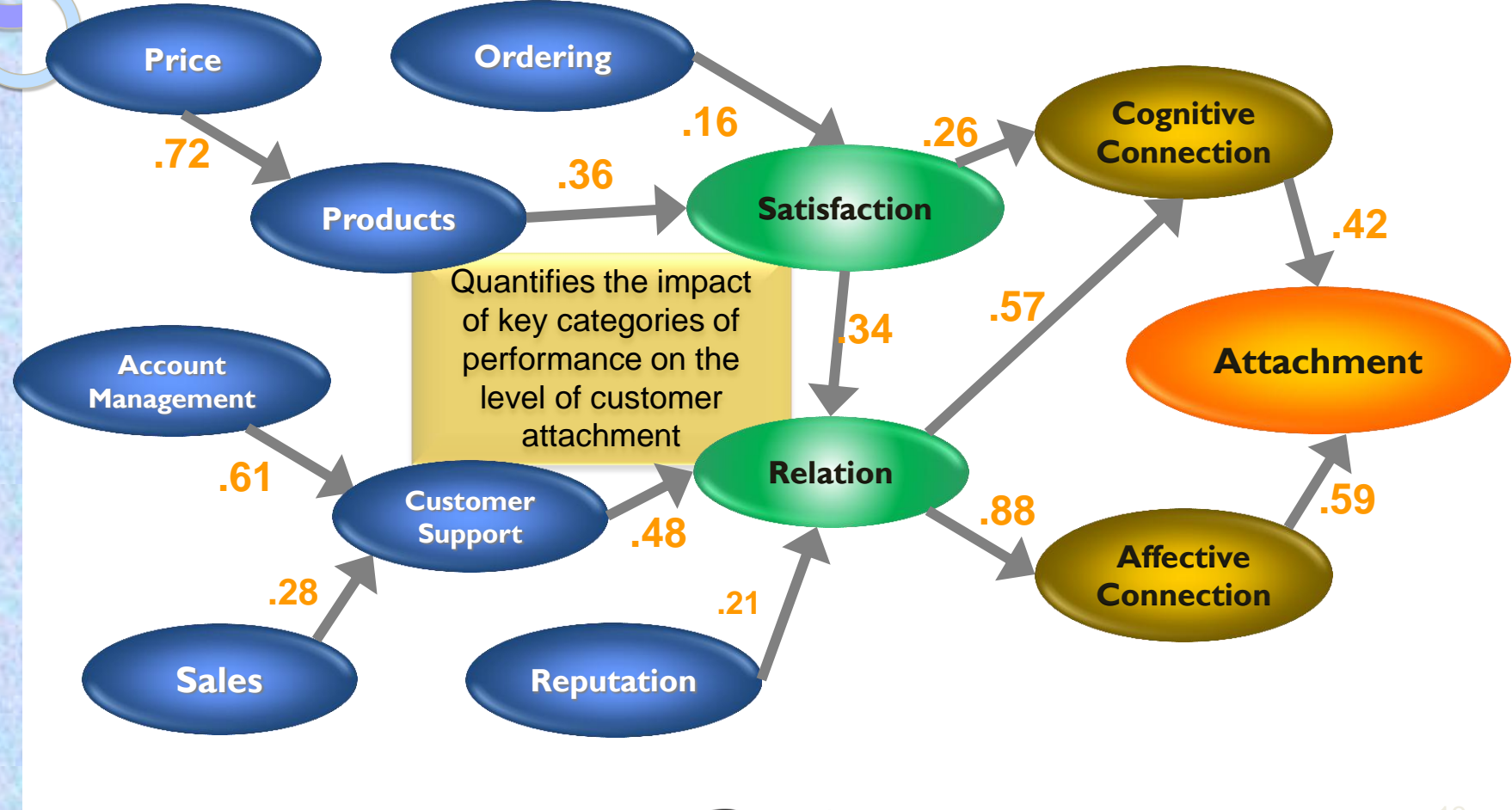

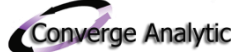

### Don't let small text make you a victim of ailing equipment

- Small text can kill a show
- If you are live, "senior citizen" and "very mini" projectors hate the lower point sizes
	- **Except to label charts,**  $116$  **points should** be the absolute minimum
		- **This is 18 points**
		- Virtual slides really are practically free—
			- Spread out the text as needed
			- Then compress for the "take home"
			- This shows
				- what
				- happens to
				- reading with
				- smaller text
				- Your disclaimer about health benefits here

#### This shows what happens to Reverse text with smaller text Your disclaimer about health benefits here

*<sup>1</sup> Or for informative footnotes or useful captions to cartoons*

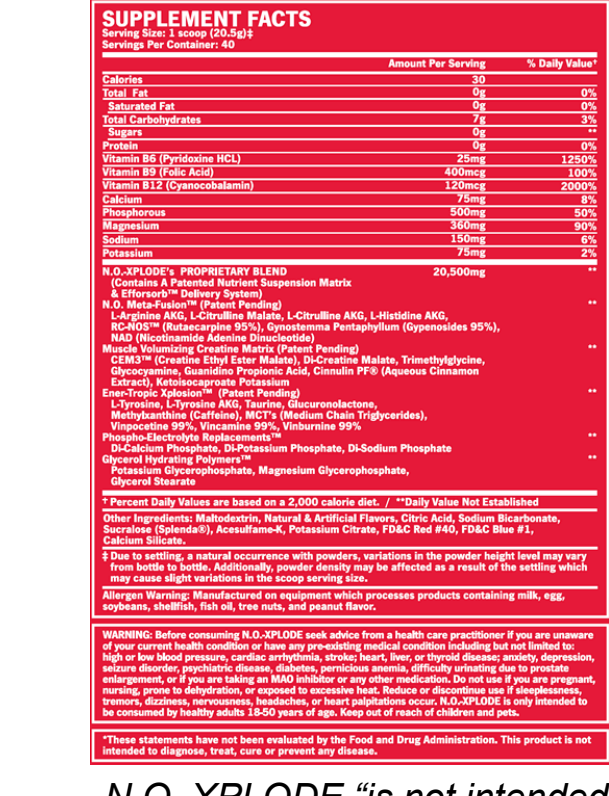

*N.O. XPLODE "is not intended to diagnose, treat, cure or prevent any disease." But does it remove tar?*

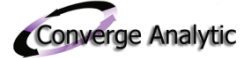

# Colors often are not what they should be

Projectors may surprise you as they transform these; black and white printers as well

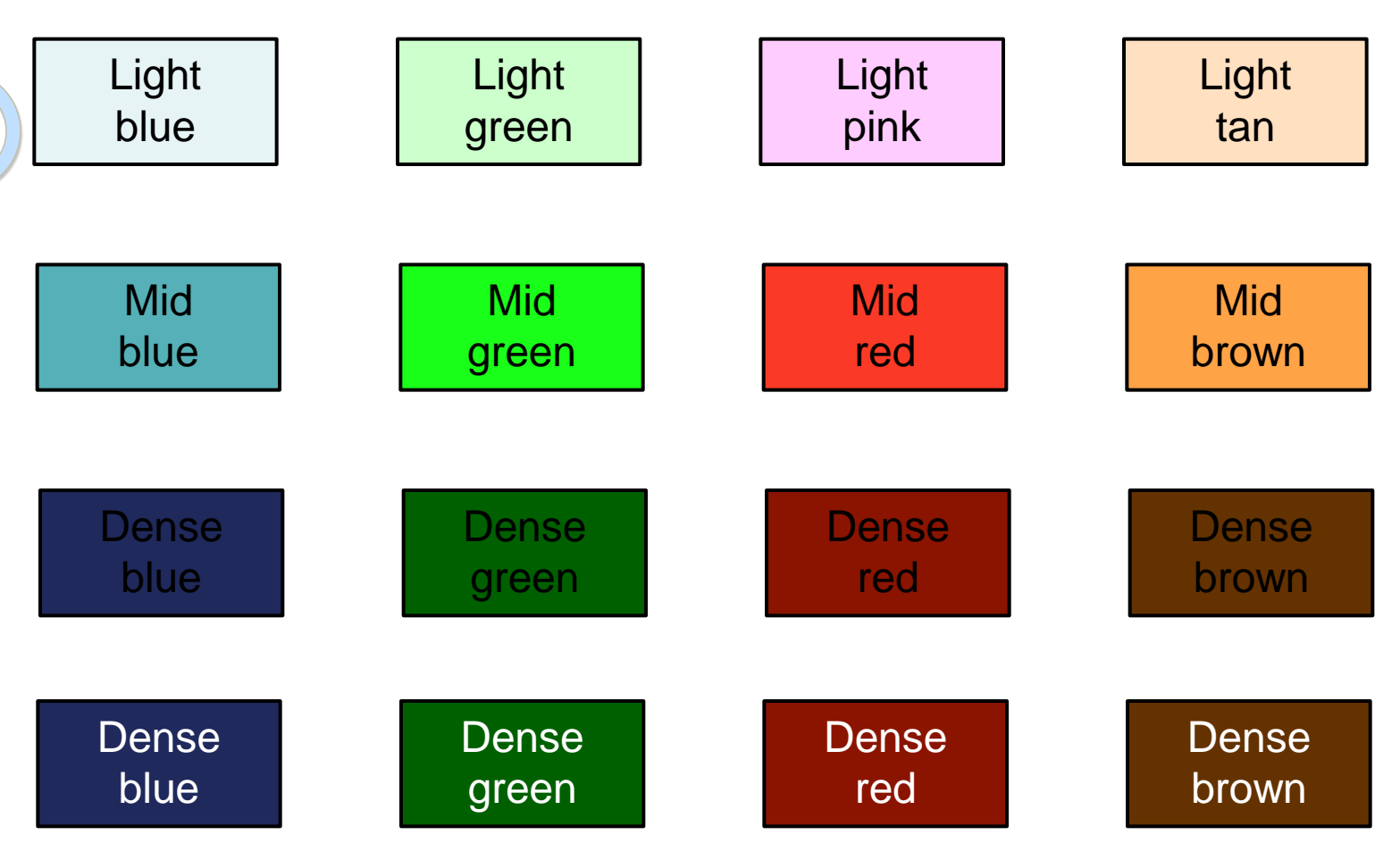

Dark on light is reverse type—reverse often prints poorly and may project poorly

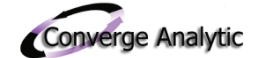

# Watch out for dancing monkeys!

- These are three dance moves from an animated .gif file
- If we would let this image move, everybody would be watching the cute monkey dancing

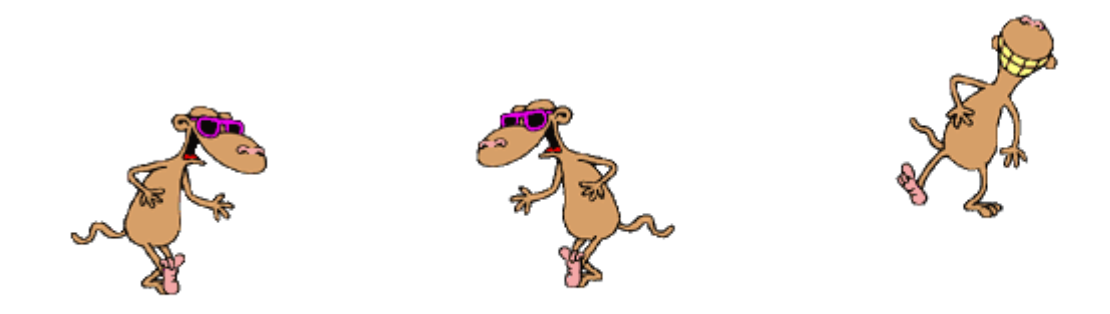

- Presenting is hard enough without being upstaged by a cartoon
- Motion is a real distractor
- Keeping people focused requires cutting distractions

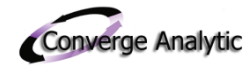

# Decide on the main point and organize using it

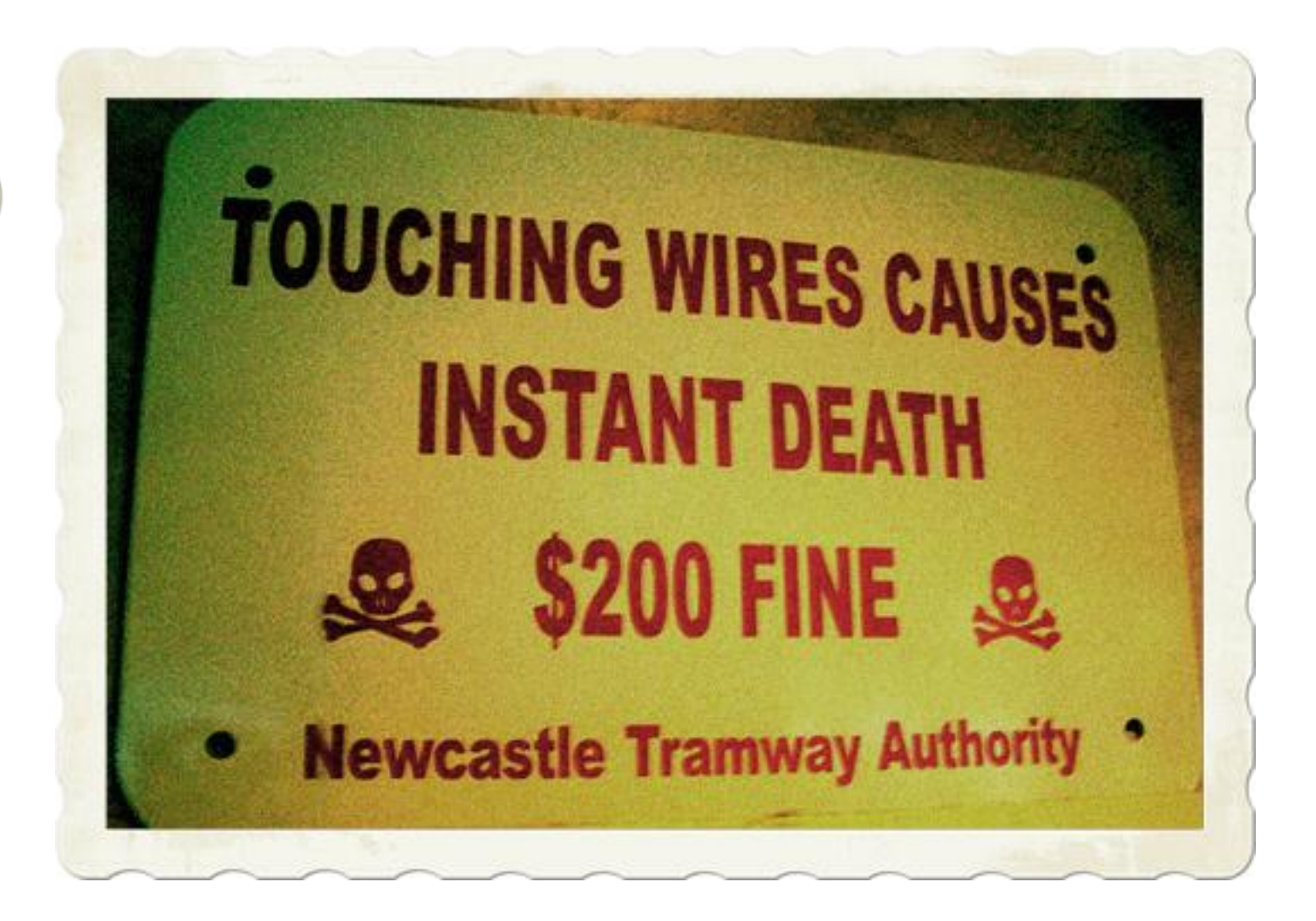

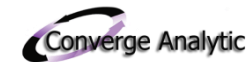

# Decide on the main point and use it to organize

- Sometimes pages try to communicate too many messages
- Superfluous items can dilute each other and result in everything being given less weight
- This implies a need to get a firm grip on the main point, say what is needed and little more

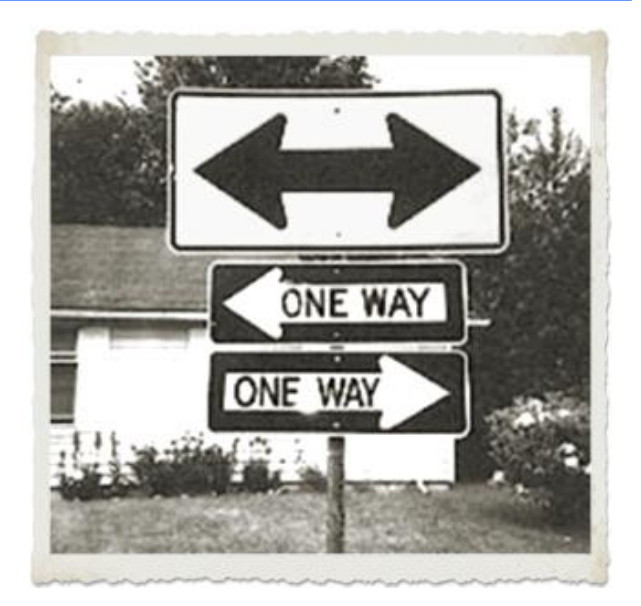

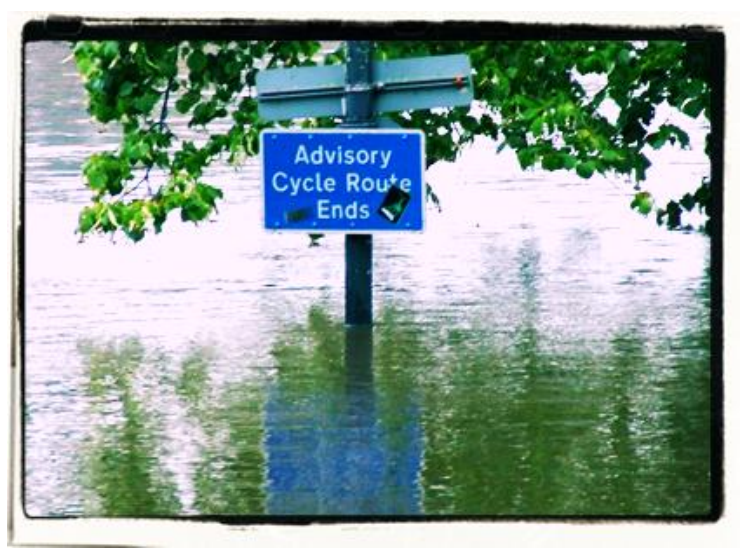

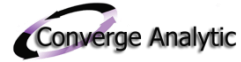

### Getting better about communicating the key point

- In this chart, is the main idea how important items are, or the gaps between "Us" and "Dll Enterprises"?
- The title announces this will be about gaps, but this is not ordered by gaps
- Clarity of the main graphical message gets reduced by analyzing via one principle and displaying by another
- How can we clarify this?

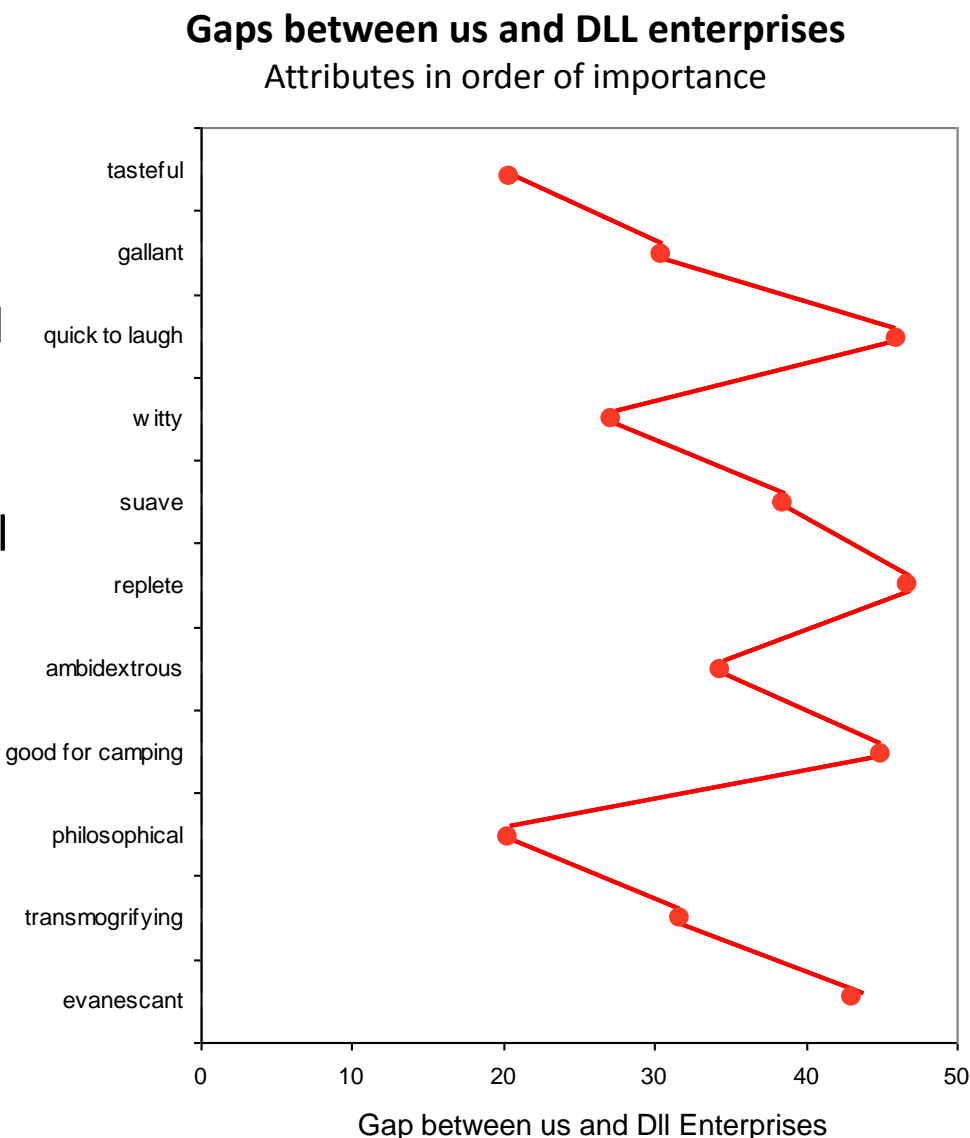

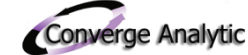

#### Improvements in clarity come from choosing one organizing principle

#### **Gaps between us and them** Attributes in order of gaps,

showing importance rankings

#### **Gaps between us and them**

Attributes in order of gaps, top three, then rest, showing importance rankings

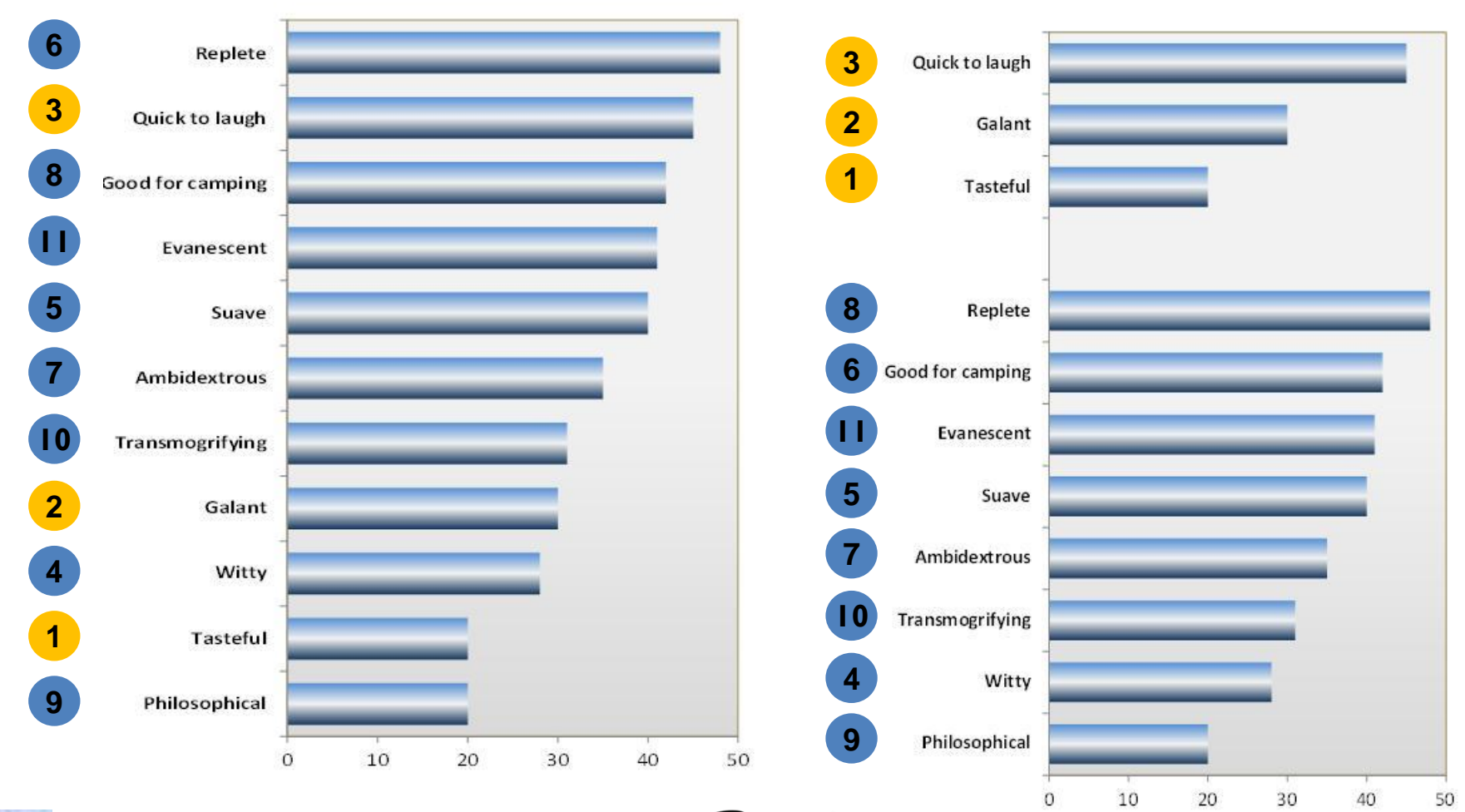

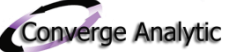

# We have just made a Pareto chart

- By putting the bars in size order, you make a **Pareto chart**
	- **That's all it is, really**
- The bars also are better than a wavy line for comparing sizes, as we will soon see
- Framing the plot area also guides the eye, making reading easier

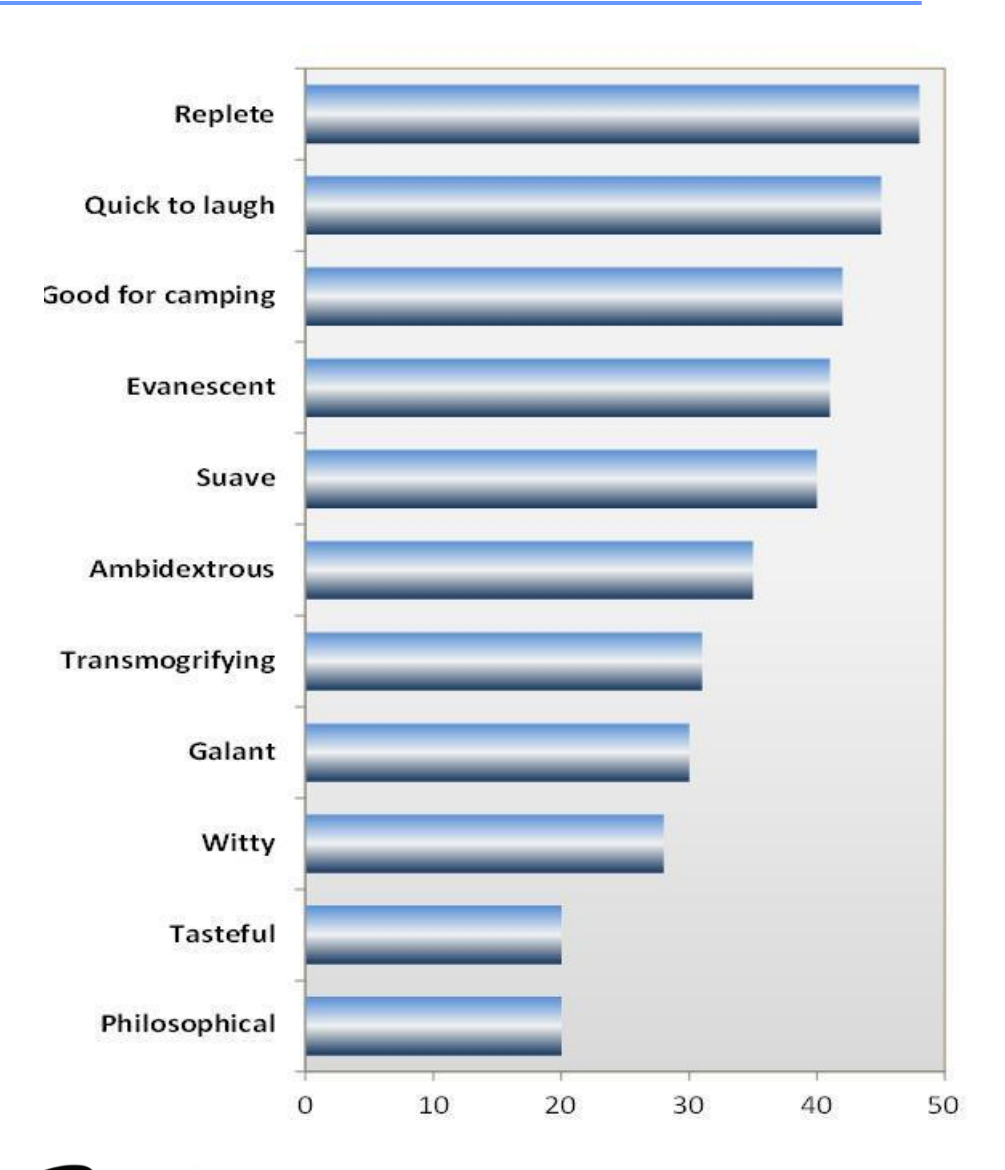

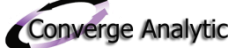

# Using how people perceive

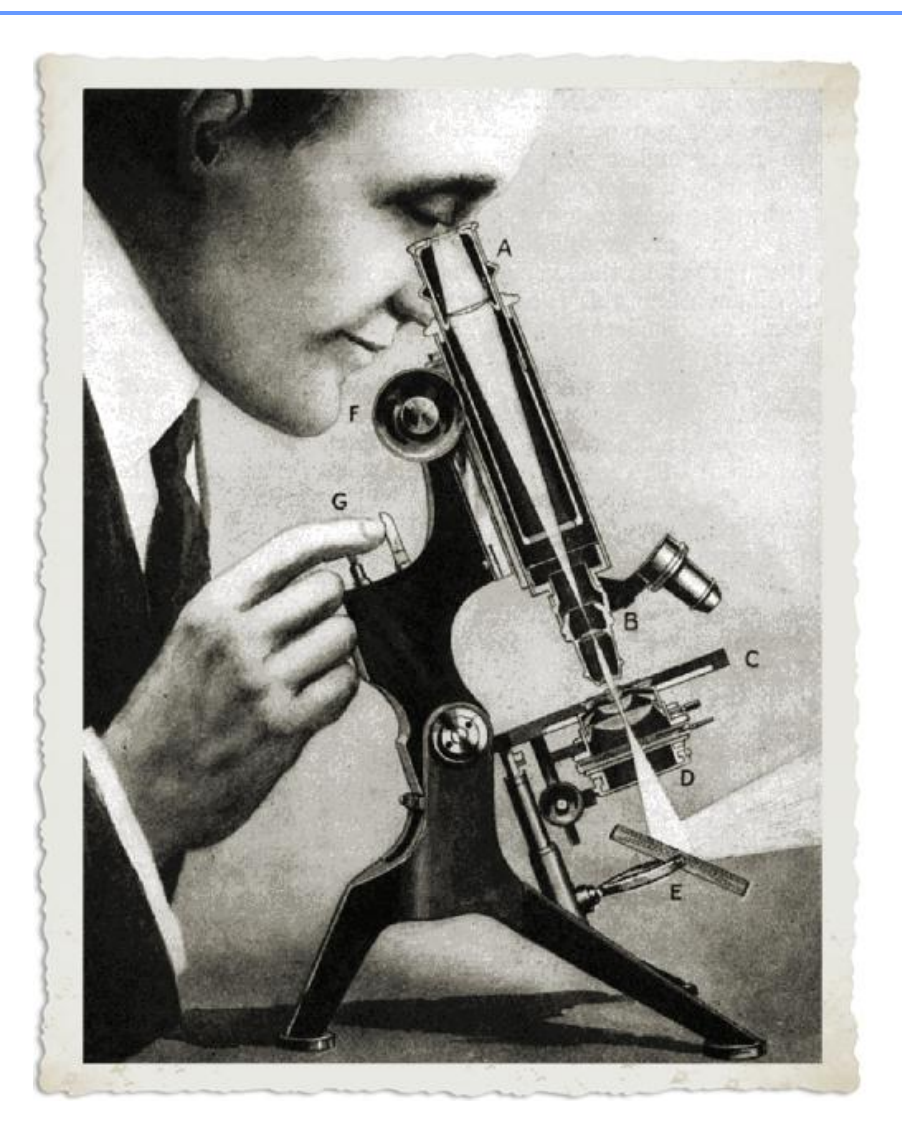

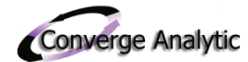

# Understanding perceptual tendencies improves charts

- We can use knowledge of how we perceive to make charts better
- For instance, some charts are optical illusions
	- Pies in particular
	- **E** Stacked bars often deceive
		- Nonetheless, experts are divided
			- Some say they make good replacements for pie charts
- Following we highlight areas of strong consensus about how people perceive information
	- Still, most "less preferred" chart types can be used at times carefully—to good effect
	- We say "never" only once, and mean it only twice

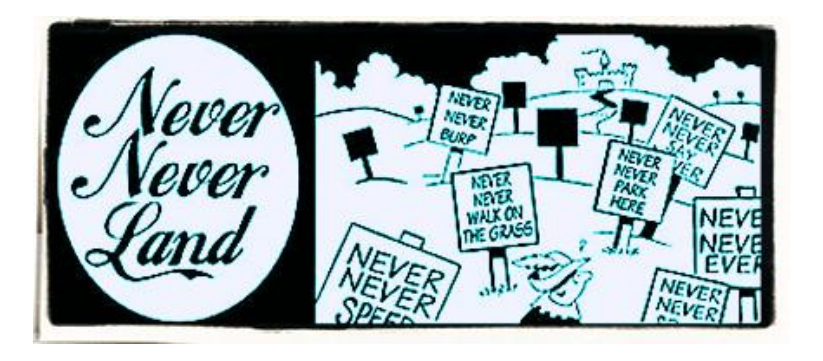

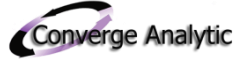

Position along a common scale is easiest for people to compare; color hue/saturation/density hardest

- Actual experiments show surprising results (Cleveland, 1984)
	- **.** In comparing relative magnitude, the lines and bars that we tend to use are good, but still not easiest to compare
	- Color and hue are worst

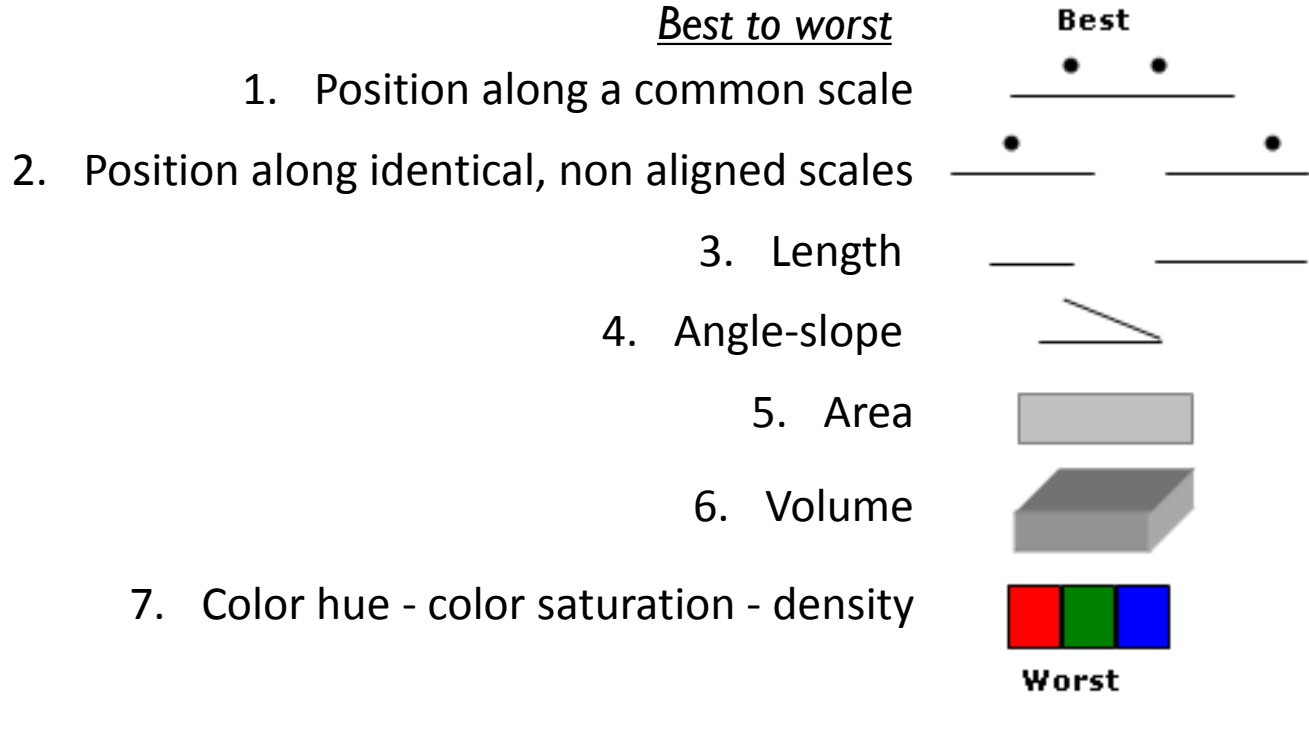

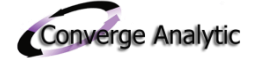

### Most authorities hate pie charts, comparing areas, and especially fake 3-D

- Much that you need to know about good usage in charts is in the headline
	- Even if Excel loves fake 3-D charts
- Experts are uniform in seeing these as odious—
	- **They can distort relationships**
	- They violate accepted standards for avoiding chart junk
	- **They have too much ink to data**
- Bars with fake highlights actually have less ink than their solid counterparts
	- Choice between these two seems a matter of taste

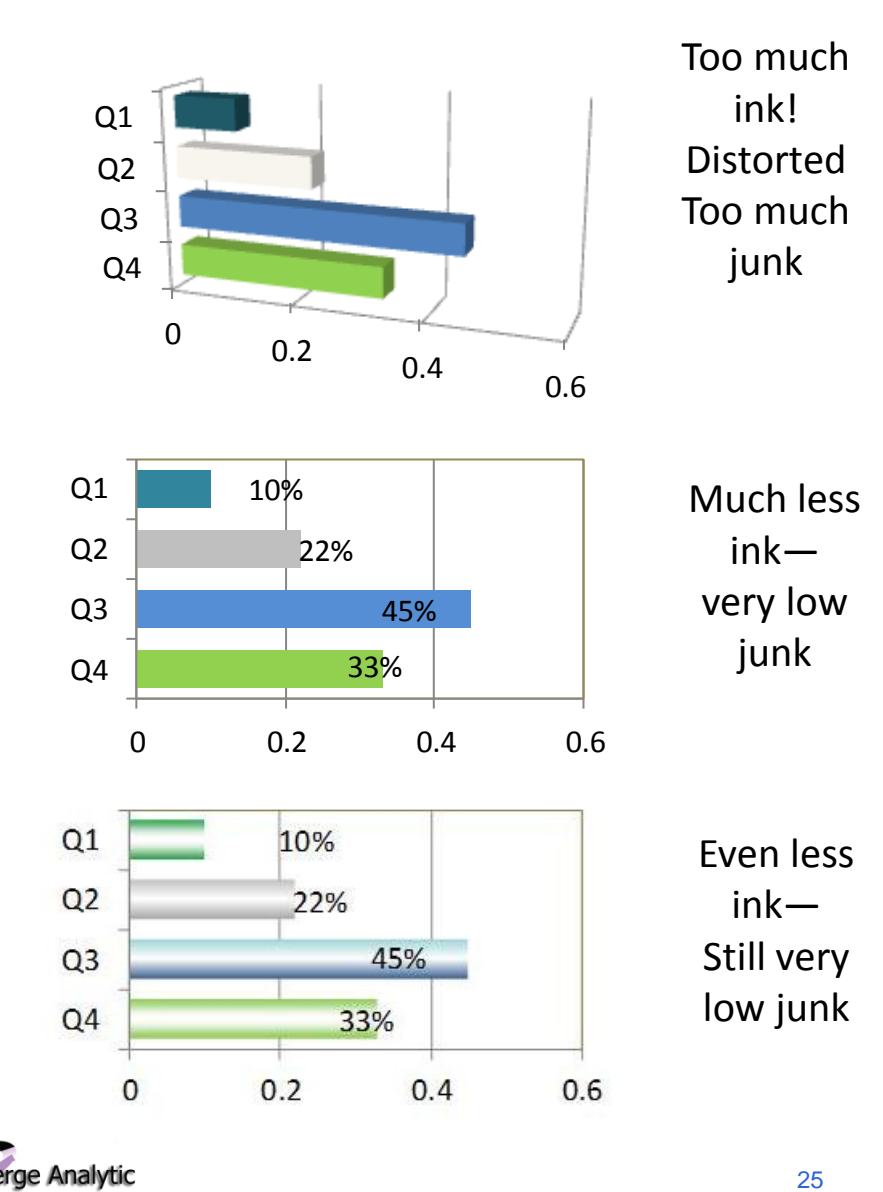

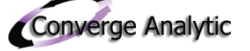

#### Reasons authorities usually hate comparing areas and pie charts<sup>1</sup>

- Use a pie only if it has a few slices—but maybe not ever
	- Really try to lose 3-D pie charts They are optical illusions The relative sizes of areas, circles in particular, are hard to compare 45%

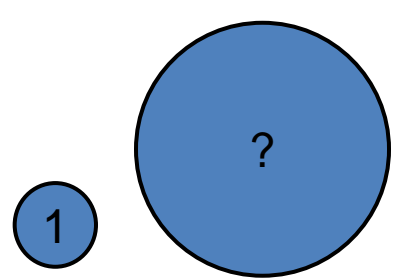

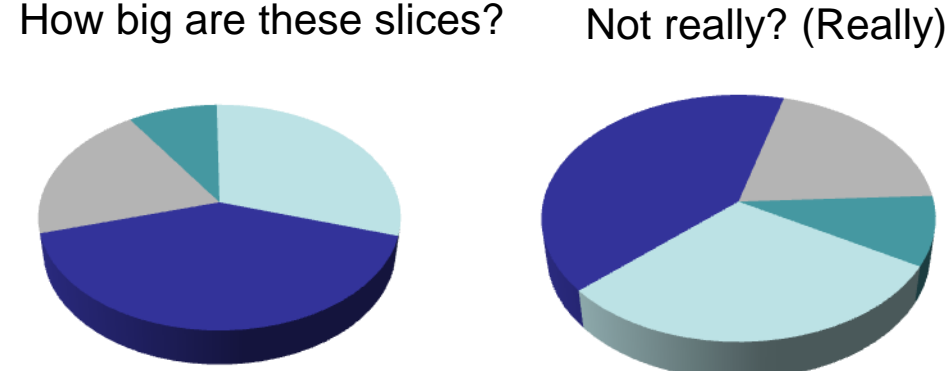

How much bigger is the big one? 2

All four pies have the same proportions (Really)

*<sup>1</sup>Some say some pies are OK, with a few large slices*

*<sup>2</sup>Three times the diameter or about 7 times the area of the small one*

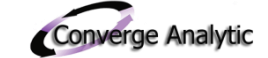

33%

22%

10%

## Bad news: Most experts say stacked bars deceive us

- Rationale for not liking stacked bars—
	- No common baseline or point of reference for any groups after the first
	- **Therefore, we find it difficult to assess relative magnitudes of all but** the first series
		- Maybe that's why this man is frowning
	- But what's the alternative?

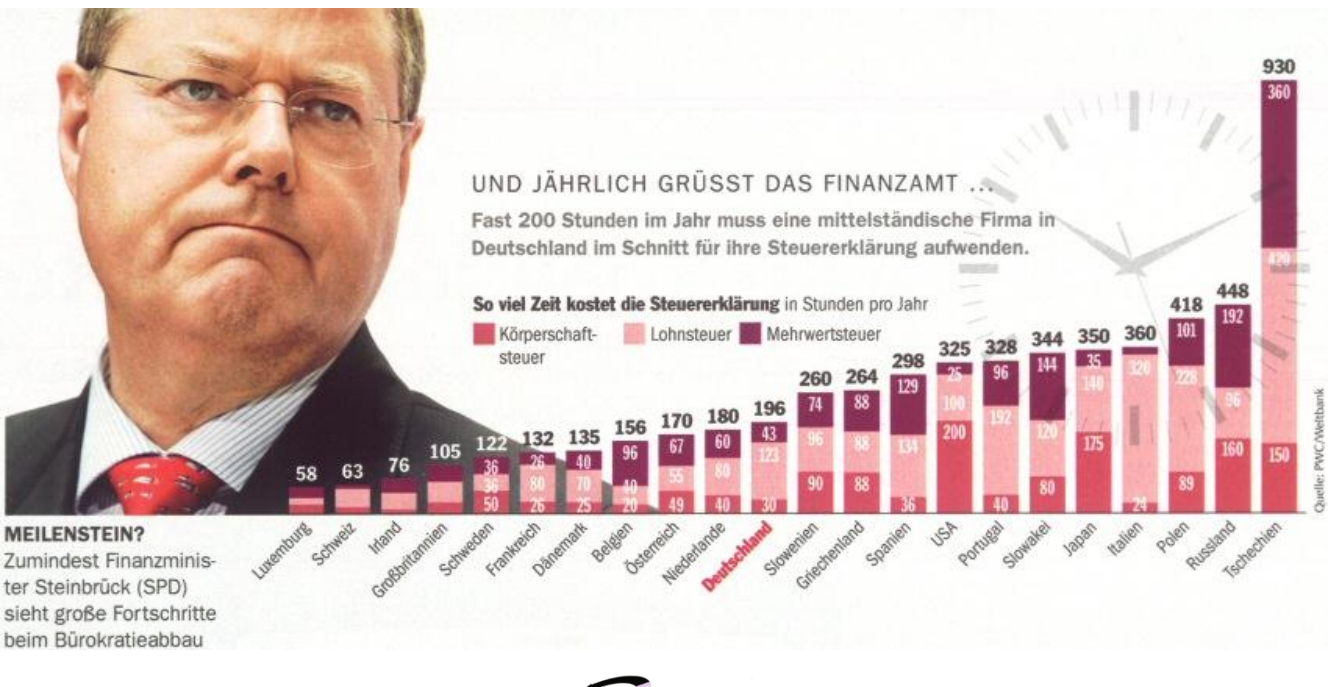

rge Analytic

#### Replacing stacked bars: (1) clustered bars in "trellis charts" (bottom)

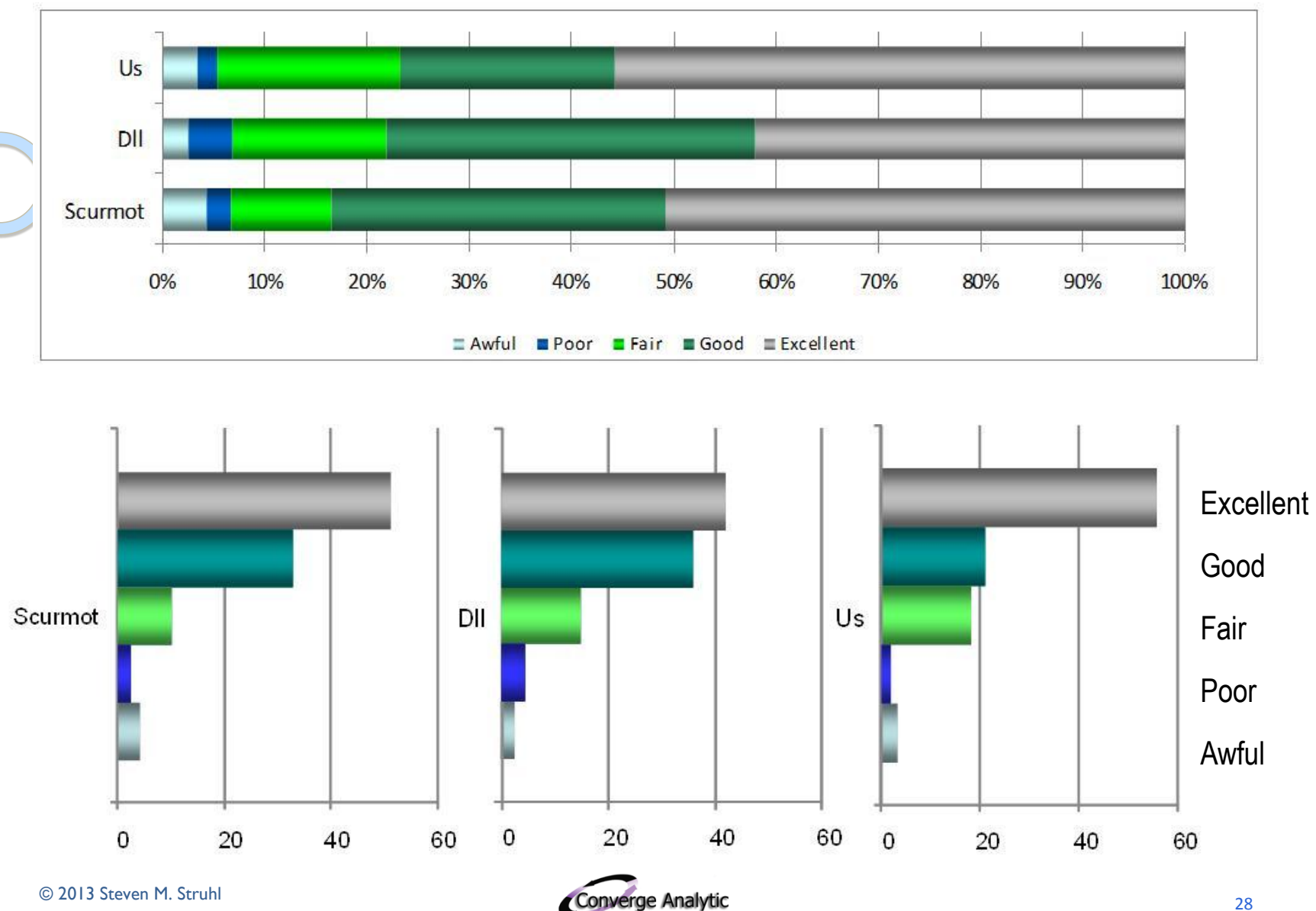

# Replacing stacked bars: (2) Aligned rather than stacked bars

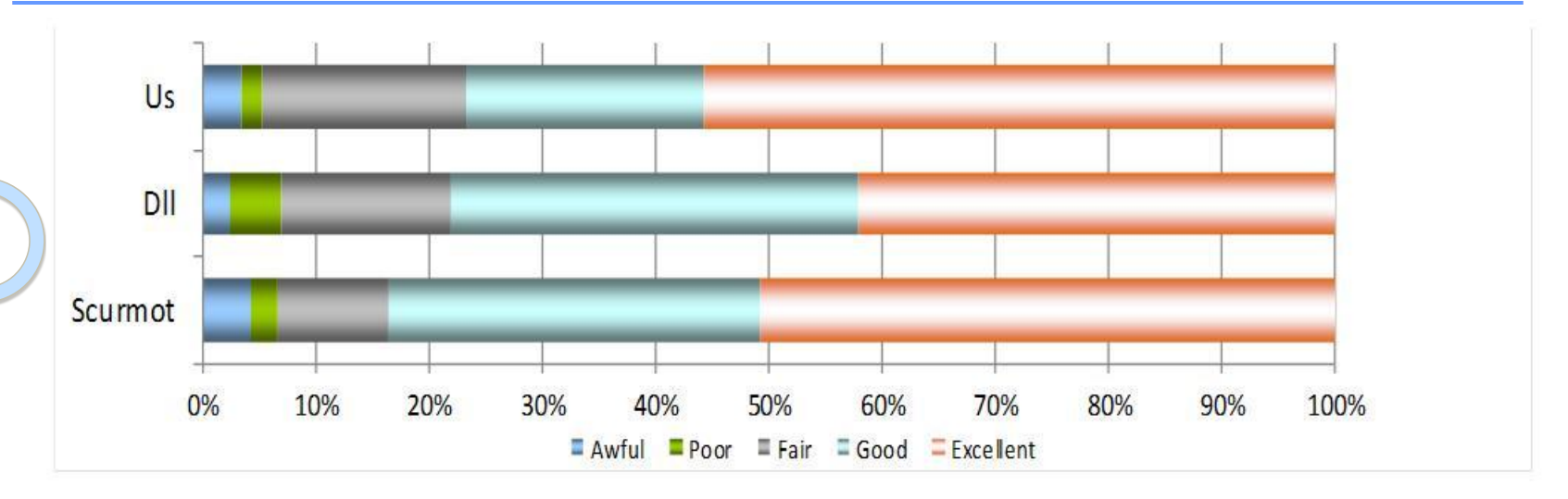

#### Aligning bars makes differences in categories clearer

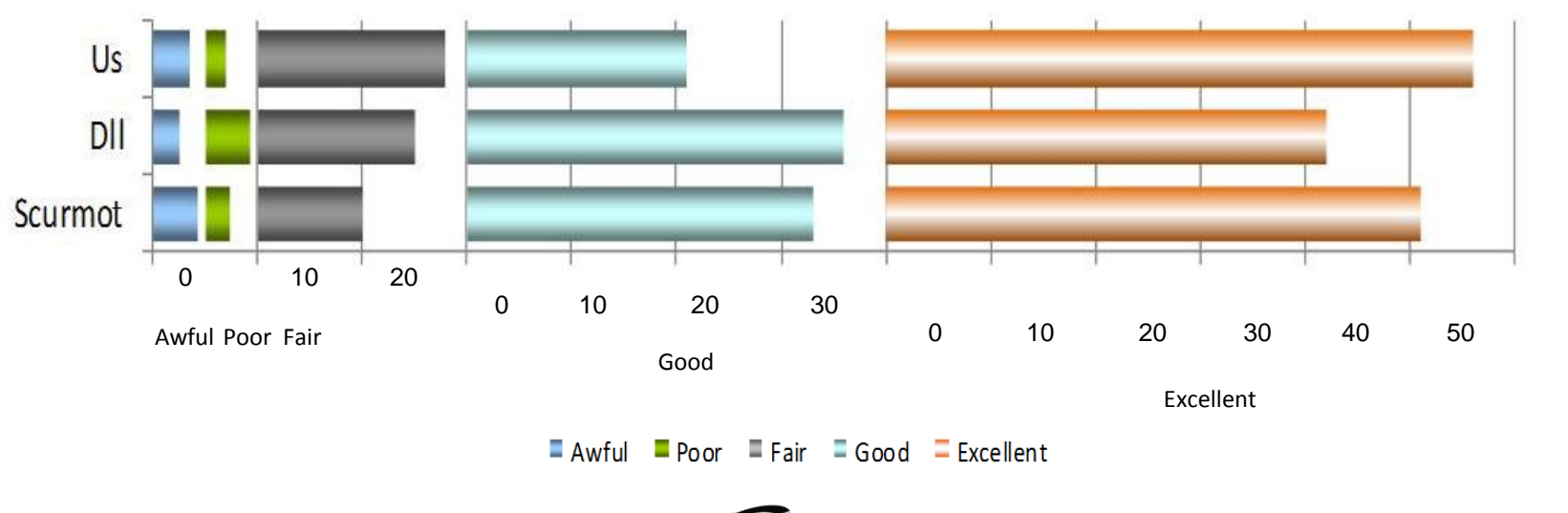

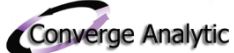

#### Cut legends if you can (and more on the violence fake 3-D does)

- Legends can distract and confuse
	- **If you are clever many can be eliminated**
- Note that we have avoided using a legend by the simple expedient of labeling the line series (on both charts)
- The chart to the right is awful even while avoiding a legend
	- It's the same data that the line chart shows so easily

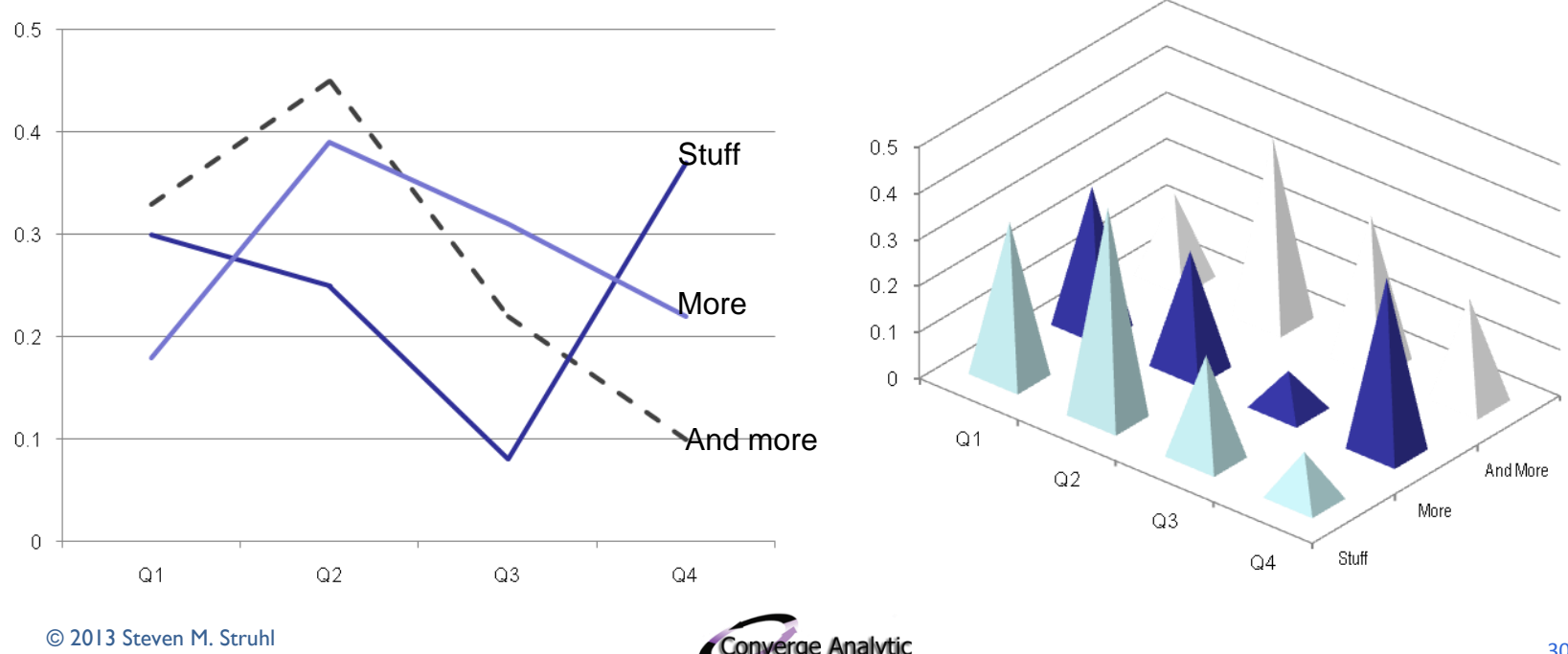

# Use what people can process at a glance including bolding for more intensity; italics for direction

- People see some things at a glance; watch for these in particular—
	- Difference in intensity
	- **Motion or flicker**
	- Size
	- **Enclosure**
	- Direction or orientation

#### How many fives?

1345143910150423594 2468539012424532110 4648390215342210190 6234121515320891023

How many fives?

**5**1439101**5**0423594 **5**39012424**5**32110 **5**342210190 **5**1**5**320891023

Bolding makes it much easier to see quickly how many fives. You process bolding *pre-attentively* Enclosing the fives works as well Italics and changing size nearly as well

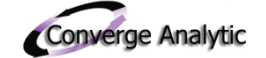

### Good aspect ratio helps horizontal charts communicate:

# Many experts recommend "banking to 45<sup>o</sup>"

- The bottom chart layout actually is better
- The slopes are closer to  $45^\circ$ , allowing us to see that sunspot patterns *often rise faster than they fall*
- People are particularly good at judging angles around 45°
	- We can get finer distinctions by aiming for this angle in charts
	- In this case, height is not a plus

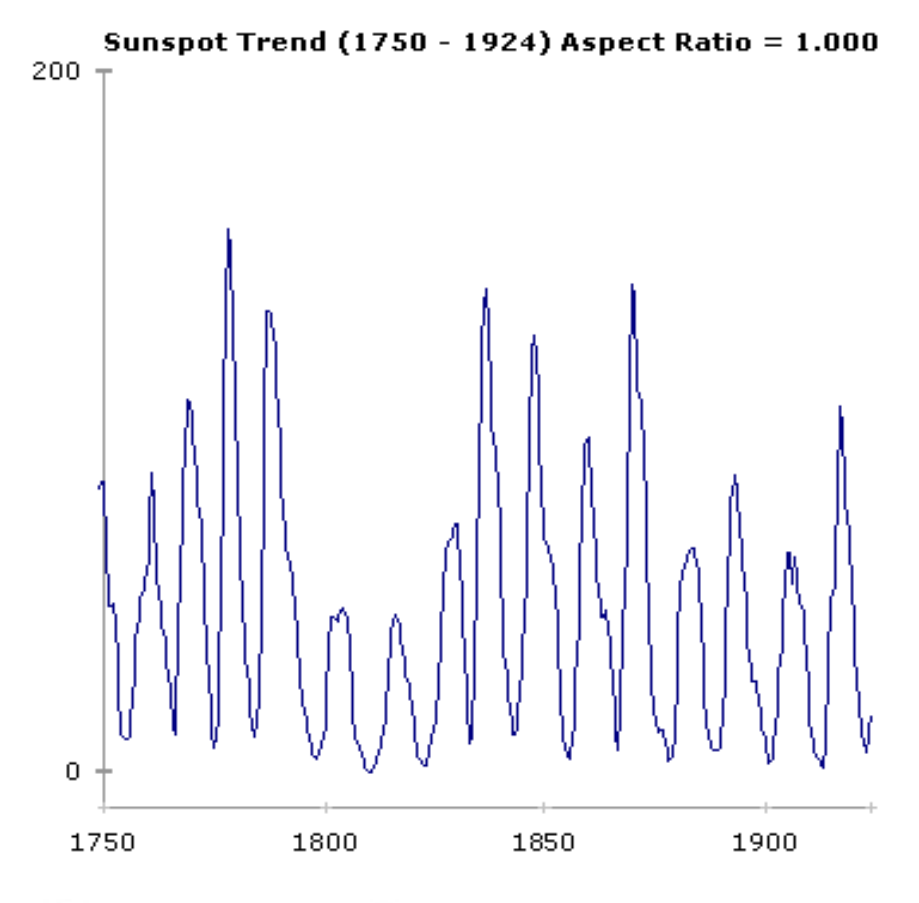

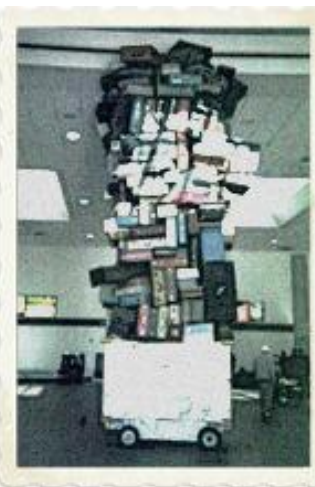

#### Sunspot Trend (1750 - 1924) Aspect Ratio = 0.055

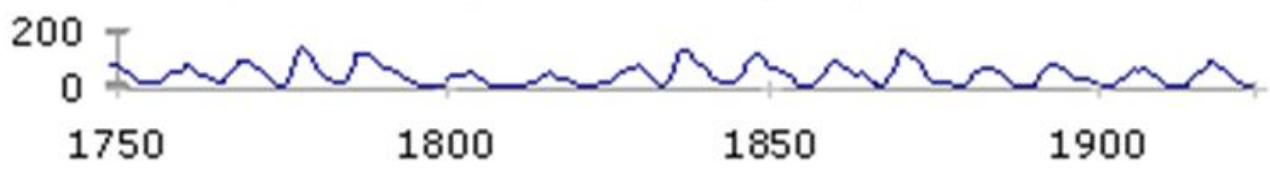

© 2013 Steven M. Struhl

# Keeping scales true makes comparisons easier for audiences

 The use of different scales along a common axis makes it hard to compare actual values

 This makes it look like industrial consumption is rising by as many units as total consumption

- The aspect ratio is not too good, either—more like 15% than 45%
	- This chart was put on the Web by someone claiming expertise

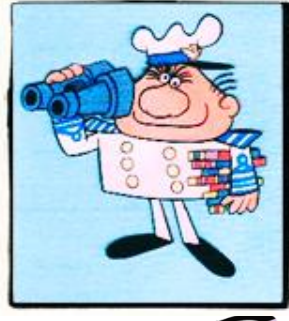

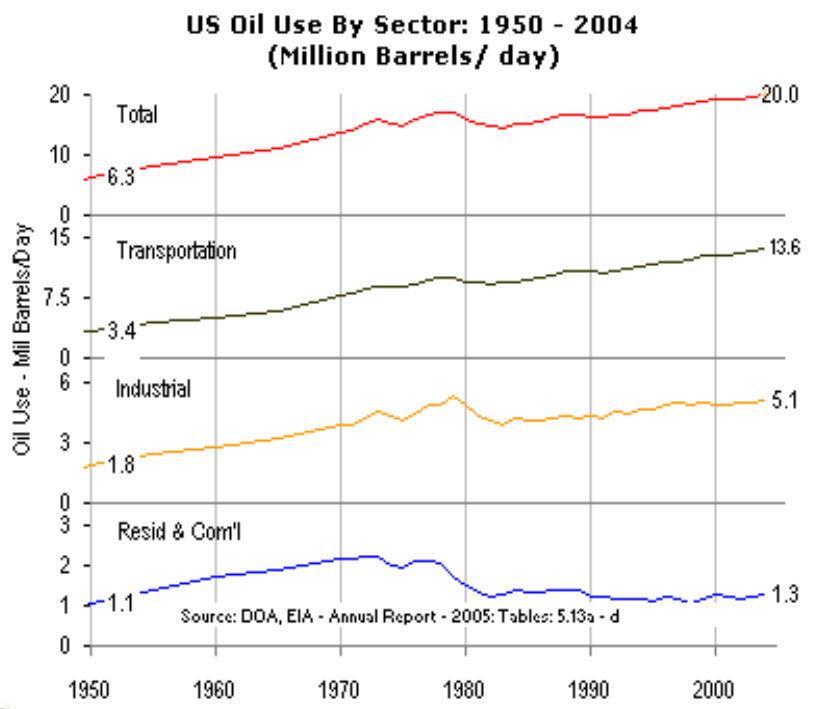

*Be careful where you get advice*

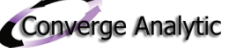

#### Increasing readability: Use placement to guide the reader's eye

- Text charts break the simplicity rule—but if you must use them, they can be better
	- Right aligning text along vertical charts makes them easier to read
	- Light lines can help keep the numbers in charts straight
	- **EXTERN Striple frames help comparisons as do sizing and bolding key items**

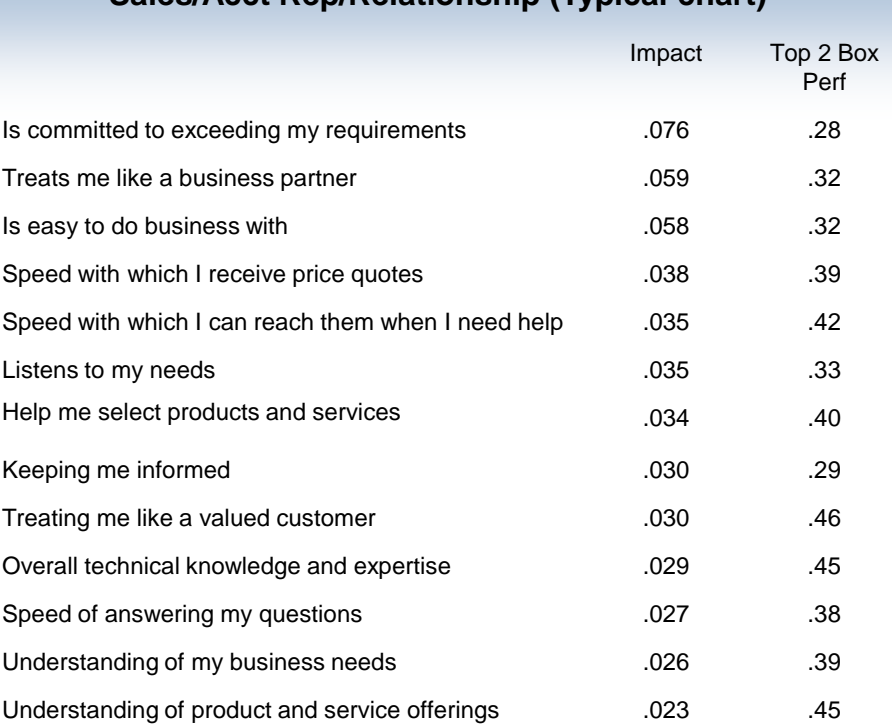

**Sales/Acct Rep/Relationship (Typical chart)**

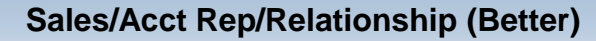

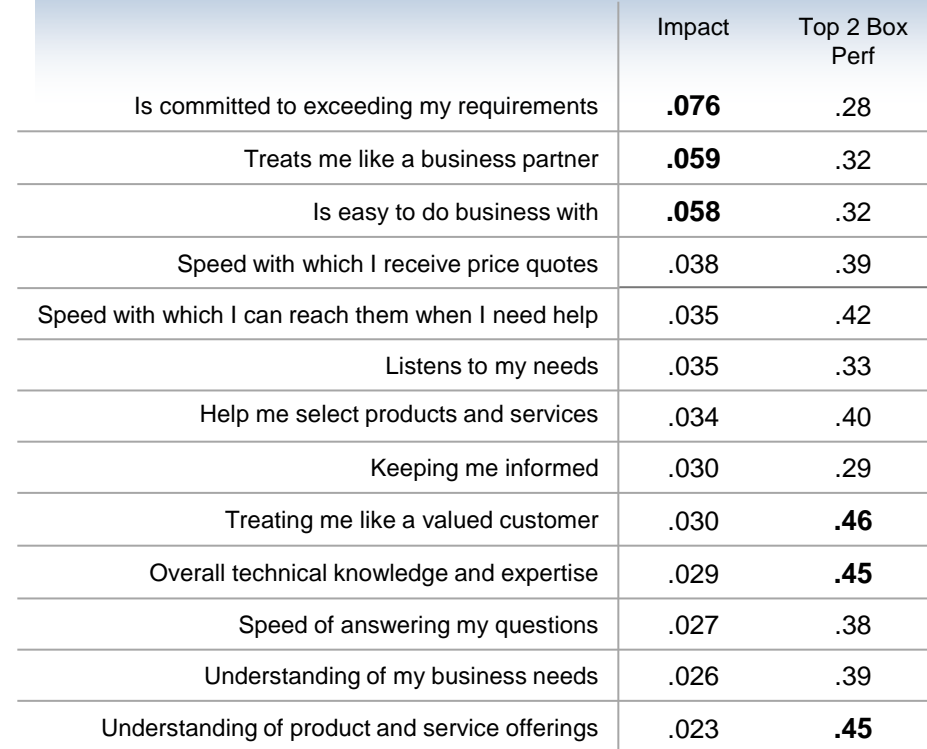

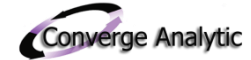

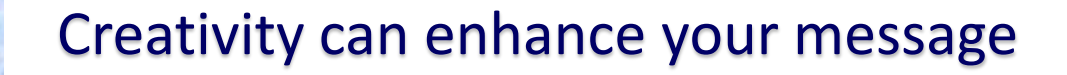

I wish I had thought of this. . .

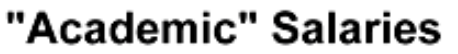

Actual average and median salaries at U.S. Doctoral-granting Universities

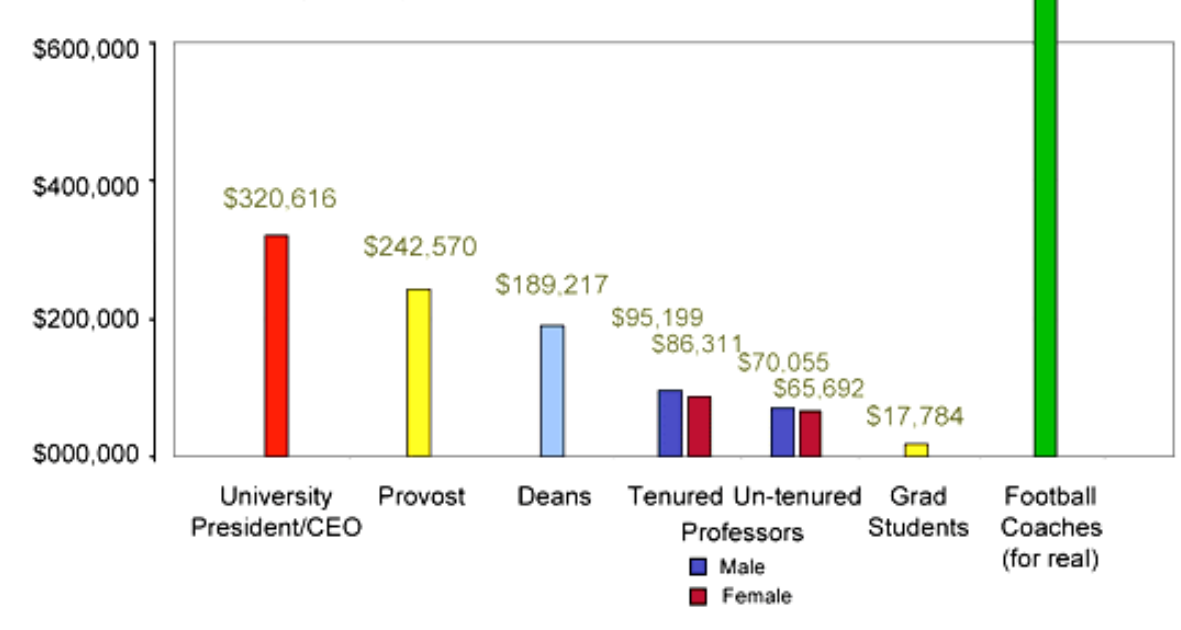

Notes: Administrator figures are medians salaries, the rest are averages. All<br>figures in 2008 dollars. Sources: College and University Professional Association<br>for Human Resources 2005 Survey: American Association of Unive 2007 Survey: The Chronicle of Higher Education 2001 Survey of Graduate Assistants; USA Today Survey of Div. I-A College Football Coaches Compensation 2007

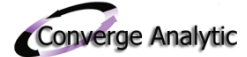

\$1,057,305

# Putting it together

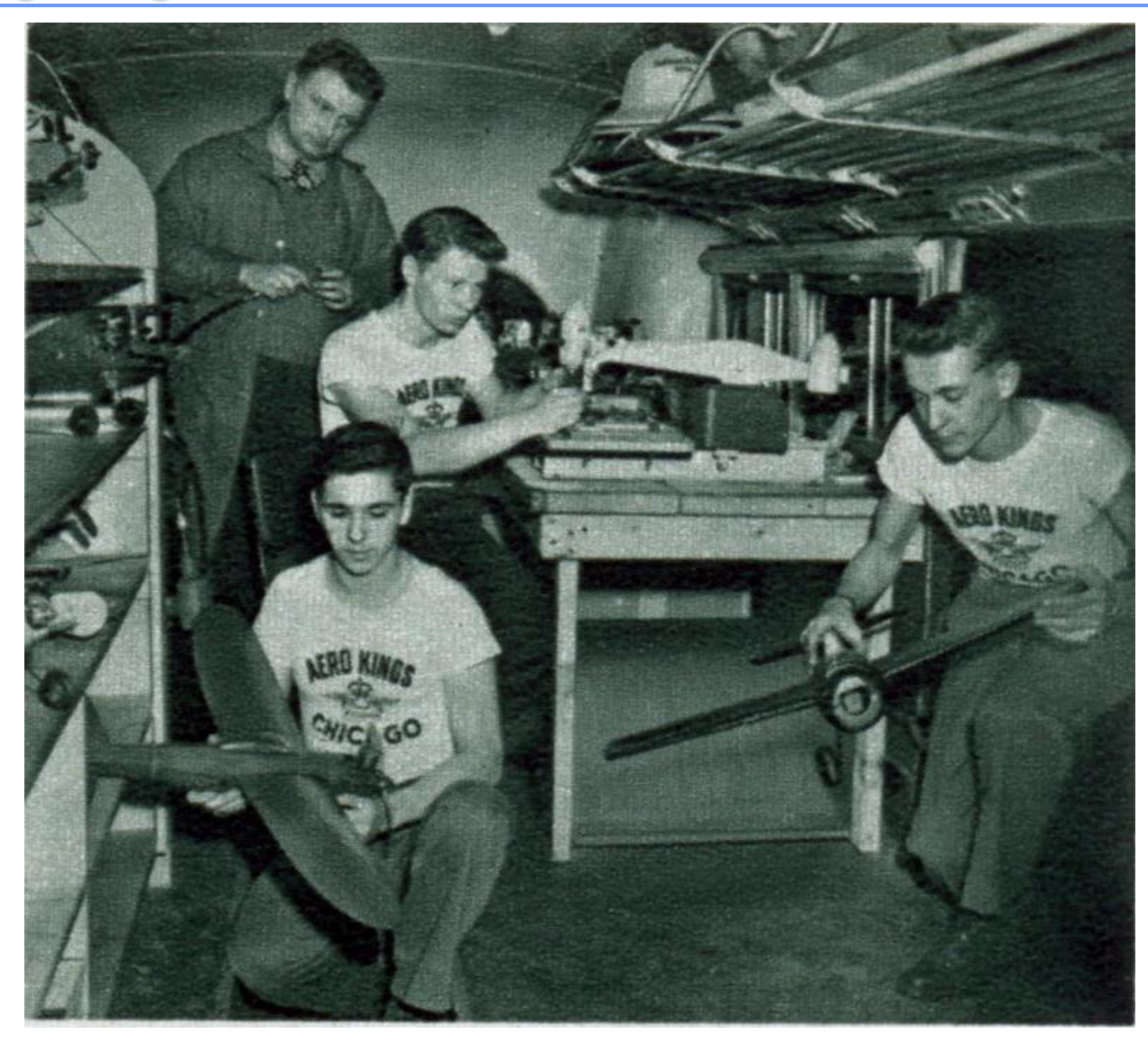

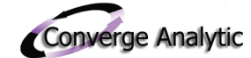

### All together: Moving away from disorganization, chart junk, needless legends and obscure meaning

• How many items do you see that could use some improvement?

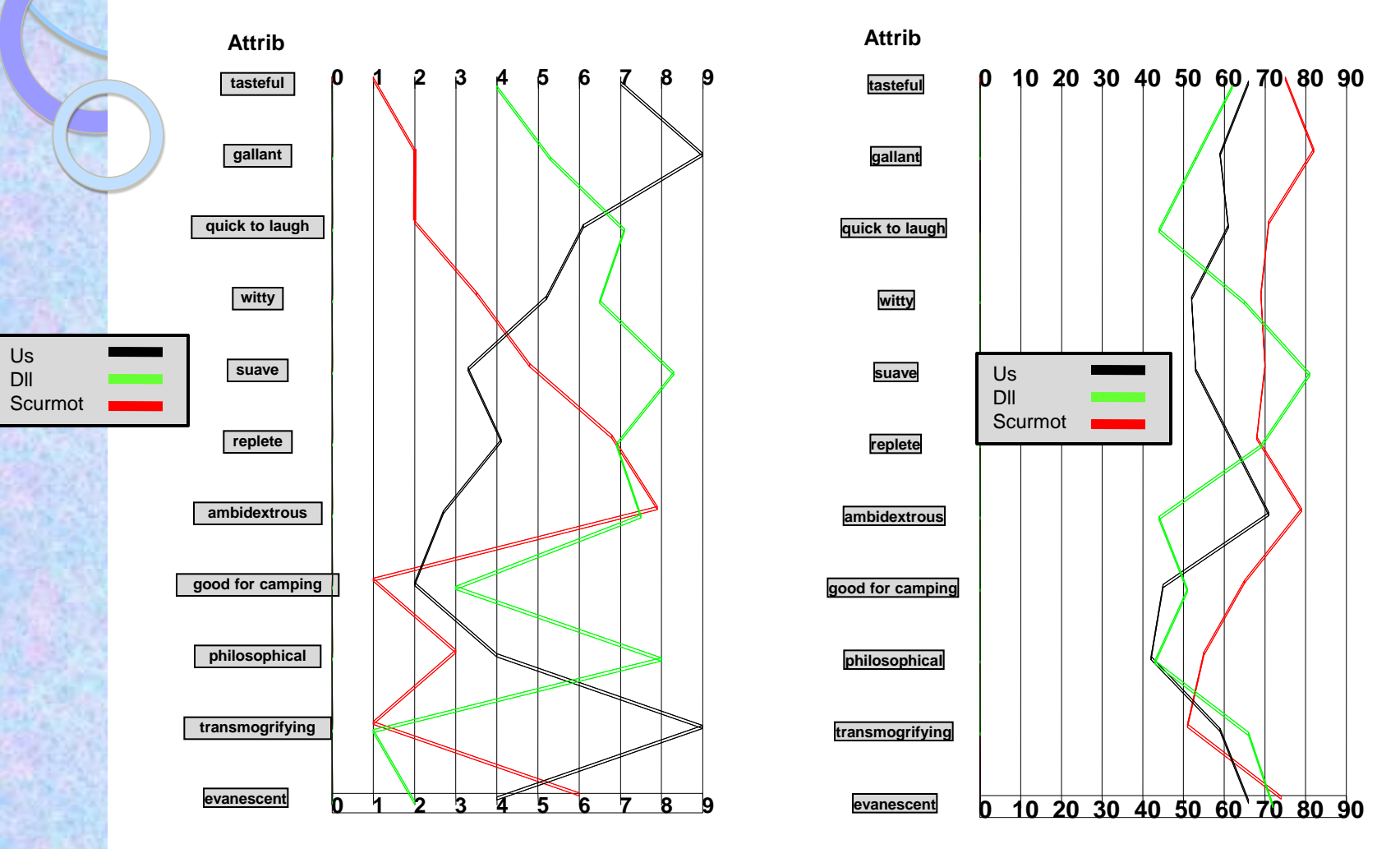

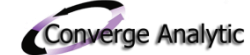

# Here are some areas for improvement: Did we miss anything?

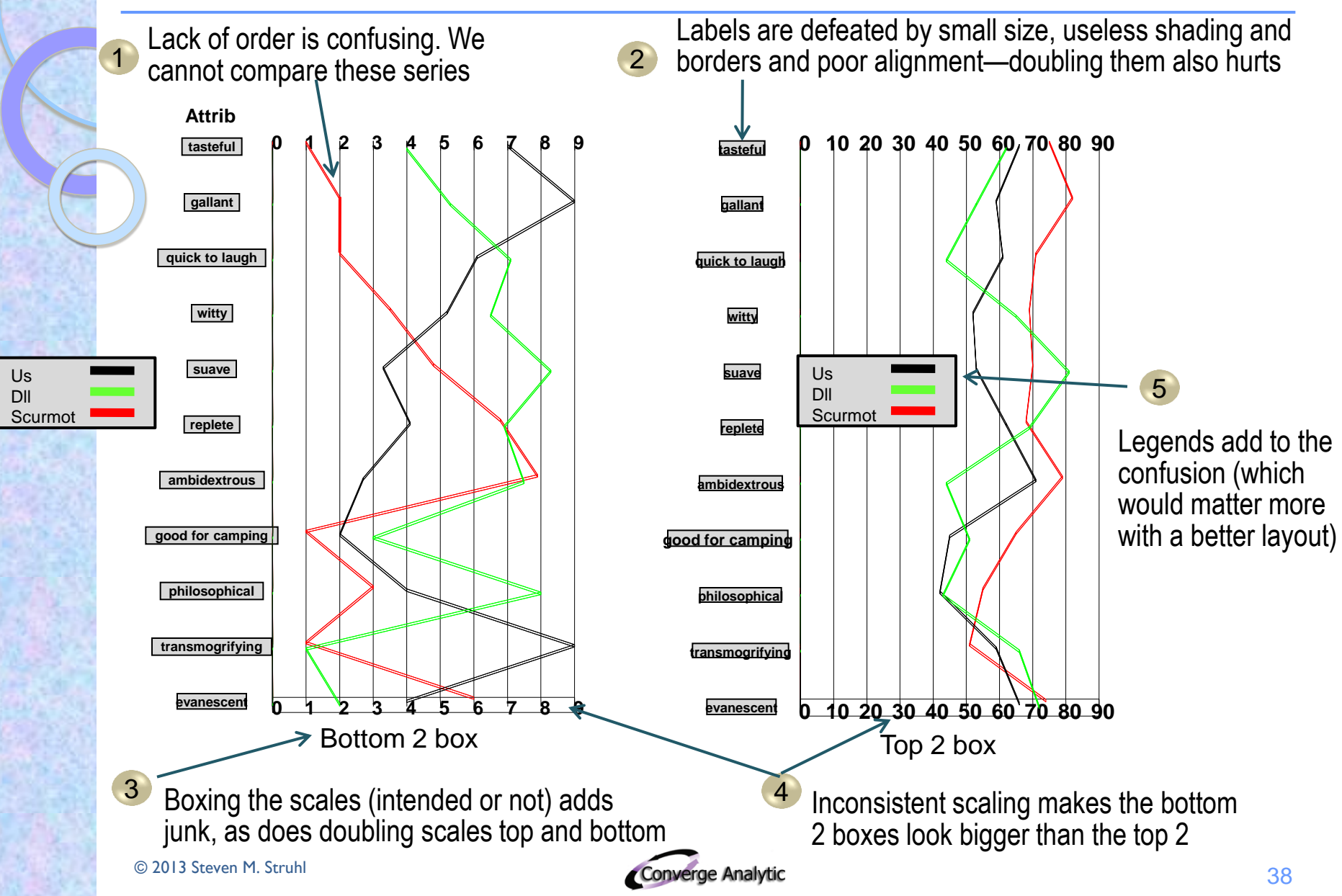

#### We can move to clarity by arranging, cleaning and eliminating legends

*This indeed shows the same data as in the paired line charts*

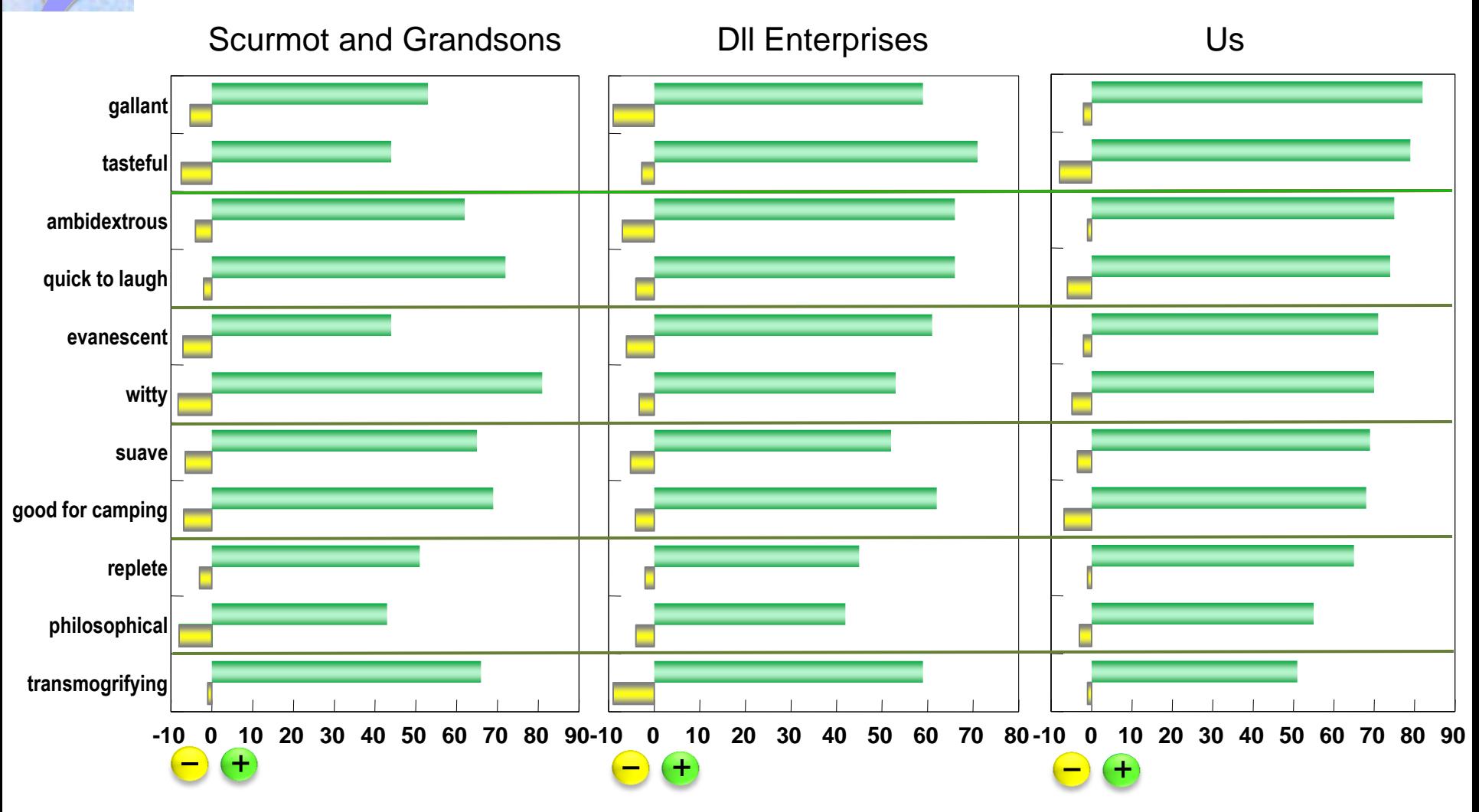

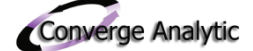

# Summary: Do the hard work and simplify

- Surprisingly few people like to read or process visually
	- Simplicity is better
- If it is complex, we need to build up to the difficult picture
- We need to organize graphics to follow the main point discussed
- Keeping it easy for the reader is hard work for the author, but work with benefits for all  $1$

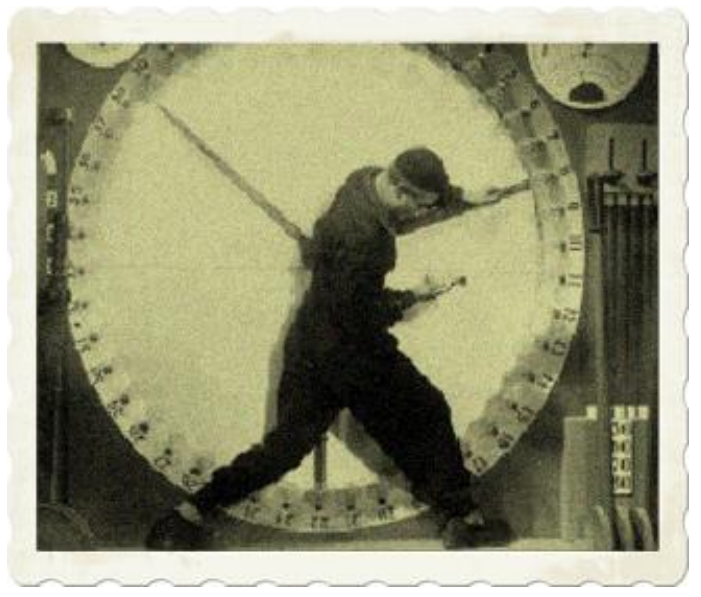

 $1$  Let's bypass that deep discussion of what happened to this in the arts and sciences in the 20<sup>th</sup> century

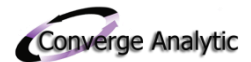

# Try not to fool or frustrate

- Real authorities consider fake 3-D and especially 3-D pies vile
	- For the good reason that they usually are optical illusions
	- **Typically try to avoid them**
	- A few proven tricks can help readers process information
		- Control of text placement and aspect ratio help communicate more clearly
		- Bolding and sizing can highlight key figures
		- Careful use of lines can help guide the eye

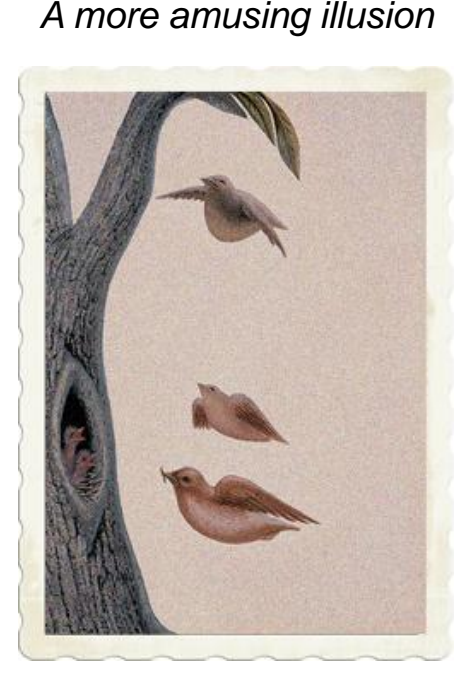

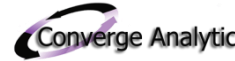

# Plan for ambushes by equipment—especially if you are live

- Keep text and charts legible for cranky equipment
	- Most equipment is cranky in public shows and sometimes in private also
	- Dark areas including type can pose problems once you are off the Web
		- And sometimes even on the Web
			- Devices continue to get smaller

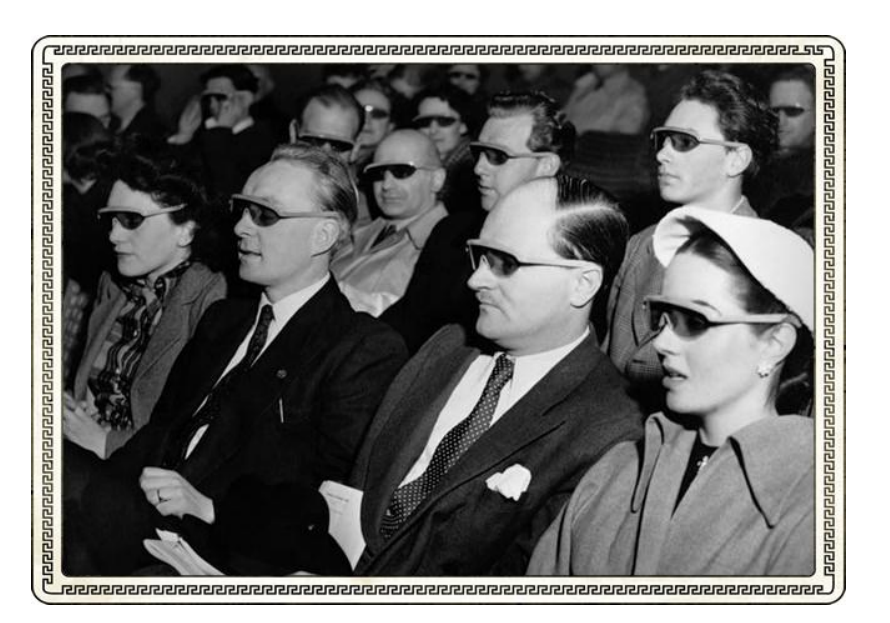

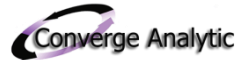

#### Do not over-decorate—and mostly recall it is your audience's show

- We recommend an intermediary path on chart/slide decoration
	- Some argue that all decoration is bad and too distracting
	- Others argue that audiences will not pay attention to anything too plain
	- Still, we need to stay always vigilant against the "chart junk" that PowerPoint seems to attract magnetically
- Strictures, rules and guidelines are useful, but most of all, approach problems creatively "to instruct and delight"

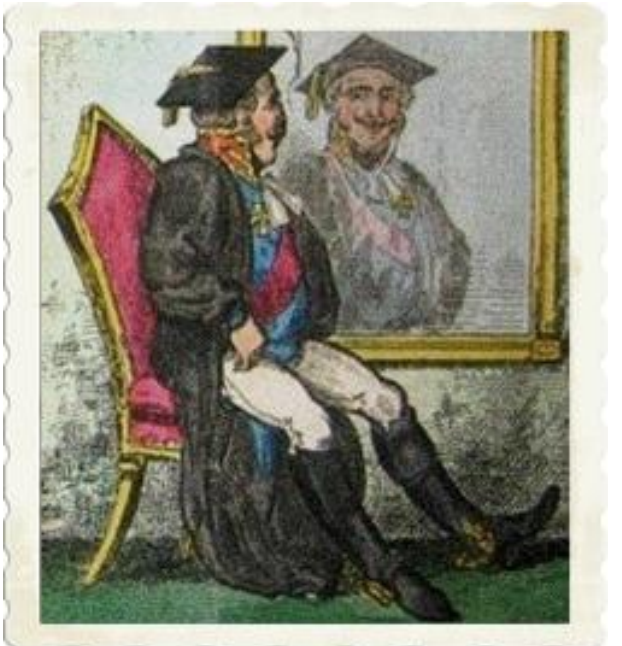

*Instructed and delighted*

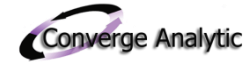

# End

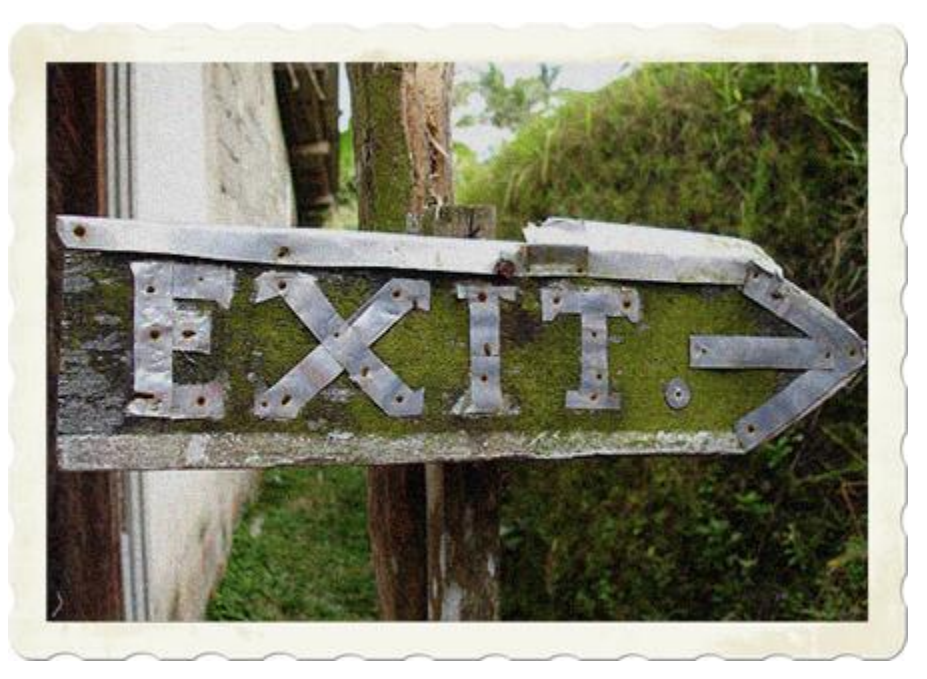

# Questions? Comments?

# Dr. Steven Struhl

[smstruhl@convergeanalytic.com](mailto:smstruhl@convergeanalytic.com)

# 847-624-2268

 $\circ$ 

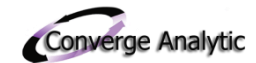

# Key references

- Apologies to other booksellers for the Amazon links
- Bertin, J. (Nov., 2010) *Semiology of Graphics: Diagrams, Networks, Maps* [http://www.amazon.com/Semiology-Graphics-Diagrams-](http://www.amazon.com/Semiology-Graphics-Diagrams-Networks-Maps/dp/1589482611/ref=sr_1_1?s=books&ie=UTF8&qid=1372420149&sr=1-1&keywords=semiology+of+graphics)[Networks-Maps/dp/1589482611/ref=sr\\_1\\_1?s=books&ie=UTF8&qid=1372420149&sr=1-1&keywords=semiology+of+graphics](http://www.amazon.com/Semiology-Graphics-Diagrams-Networks-Maps/dp/1589482611/ref=sr_1_1?s=books&ie=UTF8&qid=1372420149&sr=1-1&keywords=semiology+of+graphics)
- Cleveland, W. S. (Oct., 1994) *The Elements of Graphing Data* [http://www.amazon.com/Elements-Graphing-Data-William-](http://www.amazon.com/Elements-Graphing-Data-William-Cleveland/dp/0963488414/ref=sr_1_1?s=books&ie=UTF8&qid=1372420197&sr=1-1&keywords=cleveland+graph)[Cleveland/dp/0963488414/ref=sr\\_1\\_1?s=books&ie=UTF8&qid=1372420197&sr=1-1&keywords=cleveland+graph](http://www.amazon.com/Elements-Graphing-Data-William-Cleveland/dp/0963488414/ref=sr_1_1?s=books&ie=UTF8&qid=1372420197&sr=1-1&keywords=cleveland+graph)
- Cleveland, W. S. (Apr. , 1988) *The Collected Works of John W. Tukey: Graphics 1965-1985, Volume V* [http://www.amazon.com/Collected-](http://www.amazon.com/Collected-Works-John-Tukey-robability/dp/0412992612/ref=sr_1_2?s=books&ie=UTF8&qid=1372420370&sr=1-2&keywords=tukey+graphics)[Works-John-Tukey-robability/dp/0412992612/ref=sr\\_1\\_2?s=books&ie=UTF8&qid=1372420370&sr=1-2&keywords=tukey+graphics](http://www.amazon.com/Collected-Works-John-Tukey-robability/dp/0412992612/ref=sr_1_2?s=books&ie=UTF8&qid=1372420370&sr=1-2&keywords=tukey+graphics)
- Few, S. (January, 2006) *Information Dashboard Design: The Effective Visual Communication of Data* [http://www.amazon.com/Information-](http://www.amazon.com/Information-Dashboard-Design-Effective-Communication/dp/0596100167/ref=sr_1_2?s=books&ie=UTF8&qid=1372419899&sr=1-2&keywords=few+information+dashboard)[Dashboard-Design-Effective-Communication/dp/0596100167/ref=sr\\_1\\_2?s=books&ie=UTF8&qid=1372419899&sr=1-](http://www.amazon.com/Information-Dashboard-Design-Effective-Communication/dp/0596100167/ref=sr_1_2?s=books&ie=UTF8&qid=1372419899&sr=1-2&keywords=few+information+dashboard) [2&keywords=few+information+dashboard](http://www.amazon.com/Information-Dashboard-Design-Effective-Communication/dp/0596100167/ref=sr_1_2?s=books&ie=UTF8&qid=1372419899&sr=1-2&keywords=few+information+dashboard)
- Kosslyn, S. (August, 2007) *Clear and to the Point: 8 Psychological Principles for Compelling PowerPoint Presentations* [http://www.amazon.com/Clear-Point-Psychological-Principles-](http://www.amazon.com/Clear-Point-Psychological-Principles-Presentations/dp/0195320697/ref=sr_1_1?s=books&ie=UTF8&qid=1372419994&sr=1-1&keywords=clear+and+to+the+point)[Presentations/dp/0195320697/ref=sr\\_1\\_1?s=books&ie=UTF8&qid=1372419994&sr=1-1&keywords=clear+and+to+the+point](http://www.amazon.com/Clear-Point-Psychological-Principles-Presentations/dp/0195320697/ref=sr_1_1?s=books&ie=UTF8&qid=1372419994&sr=1-1&keywords=clear+and+to+the+point)
- Tufte, E. (May, 2001) *The Visual Display of Quantitative Information* [http://www.amazon.com/Visual-Display-Quantitative-](http://www.amazon.com/Visual-Display-Quantitative-Information/dp/0961392142/ref=sr_1_1?s=books&ie=UTF8&qid=1372420040&sr=1-1&keywords=tufte)[Information/dp/0961392142/ref=sr\\_1\\_1?s=books&ie=UTF8&qid=1372420040&sr=1-1&keywords=tufte](http://www.amazon.com/Visual-Display-Quantitative-Information/dp/0961392142/ref=sr_1_1?s=books&ie=UTF8&qid=1372420040&sr=1-1&keywords=tufte)
- Tufte, E. (Feb., 1997) *Visual Explanations: Images and Quantities, Evidence and Narrative* [http://www.amazon.com/Visual-Explanations-](http://www.amazon.com/Visual-Explanations-Quantities-Evidence-Narrative/dp/0961392126/ref=sr_1_3?s=books&ie=UTF8&qid=1372420076&sr=1-3&keywords=tufte)[Quantities-Evidence-Narrative/dp/0961392126/ref=sr\\_1\\_3?s=books&ie=UTF8&qid=1372420076&sr=1-3&keywords=tufte](http://www.amazon.com/Visual-Explanations-Quantities-Evidence-Narrative/dp/0961392126/ref=sr_1_3?s=books&ie=UTF8&qid=1372420076&sr=1-3&keywords=tufte)
- Ware, C. (Jun., 2012) Information Visualization, Third Edition: Perception for Design (Interactive Technologies) [http://www.amazon.com/Information-Visualization-Third-Interactive-](http://www.amazon.com/Information-Visualization-Third-Interactive-Technologies/dp/0123814642/ref=sr_1_1?s=books&ie=UTF8&qid=1372858872&sr=1-1&keywords=information+visualization+ware)[Technologies/dp/0123814642/ref=sr\\_1\\_1?s=books&ie=UTF8&qid=1372858872&sr=1-1&keywords=information+visualization+ware](http://www.amazon.com/Information-Visualization-Third-Interactive-Technologies/dp/0123814642/ref=sr_1_1?s=books&ie=UTF8&qid=1372858872&sr=1-1&keywords=information+visualization+ware)
- Wilkinson, L . (2005) *The Grammar of Graphi[cs](http://www.amazon.com/The-Grammar-Graphics-Statistics-Computing/dp/0387245448/ref=pd_sim_b_8) (Statistics and Computing)* [http://www.amazon.com/The-Grammar-Graphics-Statistics-](http://www.amazon.com/The-Grammar-Graphics-Statistics-Computing/dp/0387245448/ref=pd_sim_b_8)[Computing/dp/0387245448/ref=pd\\_sim\\_b\\_8](http://www.amazon.com/The-Grammar-Graphics-Statistics-Computing/dp/0387245448/ref=pd_sim_b_8)